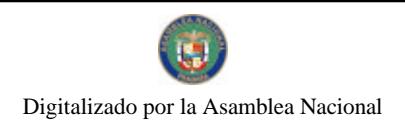

Gaceta Oficial Digital, viernes 15 de enero de 2010

# **GACETA OFICIAL DIGITAL**

Año CVI

Panamá, R. de Panamá viernes 15 de enero de 2010

Nº 26448

**CONTENIDO** 

#### MINISTERIO DE VIVIENDA Y ORDENAMIENTO TERRITORIAL Decreto Ejecutivo Nº 1

(De jueves 7 de enero de 2010)

"OUE ESTABLECE Y DELIMITA, EL ÁREA DEL "POLÍGONO DE INFLUENCIA DE LA LÍNEA 1, DEL SISTEMA METRO DE PANAMÁ". Y DICTA OTRAS DISPOSICIONES".

MINISTERIO DE GOBIERNO Y JUSTICIA

Resolución Nº 1052-IMC-39 (De miércoles 25 de noviembre de 2009)

"POR LA CUAL SE DECLARA IDÓNEO PARA EJERCER EL CARGO DE MAGISTRADO DE LA CORTE SUPREMA DE JUSTICIA AL LICENCIADO LUIS ANTONIO VASQUEZ JARAMILLO. CON CÉDULA DE IDENTIDAD PERSONAL No. 8-222-1183".

> **AUTORIDAD MARITIMA DE PANAMA** Resolución Nº ADM 099-2009 (De martes 1 de diciembre de 2009)

<u>"POR MEDIO DE LA CUAL SE UNIFICA EL NOMBRE DE TODAS LAS OFICINAS TÉCNICAS DE LA</u> DIRECCIÓN GENERAL DE LA GENTE DE MAR A OFICINAS REGIONALES DE DOCUMENTACIÓN. Y SE CREAN DOS NUEVAS OFICINAS REGIONALES DE DOCUMENTACIÓN, EN PIREO - GRECIA,<br>OFICIALMENTE LA REPÚBLICA HELÉNICA, Y EN LA REPÚBLICA DE SINGAPUR".

> **AUTORIDAD MARITIMA DE PANAMA** Resolución Nº ADM 102-2009 (De martes 22 de diciembre de 2009)

"POR MEDIO DE LA CUAL SE APRUEBA LA CREACIÓN DE DOS (2) NUEVAS OFICINAS REGIONALES DE DOCUMENTACIÓN, EN SEÚL-REPÚBLICA DE COREA DEL SUR, Y EN MUMBAY (BOMBAY) - REPÚBLICA DE LA INDIA".

> **AUTORIDAD NACIONAL DEL AMBIENTE** Resolución Nº AG-1102-2009 (De lunes 14 de diciembre de 2009)

<u>"POR LA CUAL SE REESTABLECE LA VIGENCIA DEL PLAN DE MANEJO DEL PARQUE INTERNACIONAL</u> LA AMISTAD Y SE DICTAN OTRAS DISPOSICIONES".

> **AUTORIDAD DE LOS RECURSOS ACUATICOS DE PANAMA** Resolución Nº ADM/ARAP 002 (De miércoles 6 de enero de 2010)

<u>"POR LA CUAL SE DELEGA EN LA LICENCIADA KARINA SILENE ORTIZ HERNÁNDEZ, EL EJERCICIO DE</u> LA JURISDICCIÓN COACTIVA DE LA AUTORIDAD DE LOS RECURSOS ACUÁTICOS DE PANAMÁ".

**AVISOS / EDICTOS** 

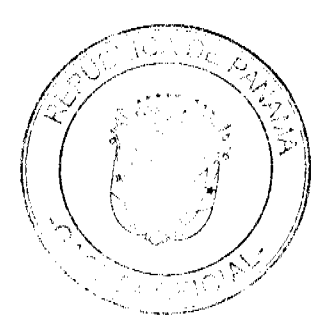

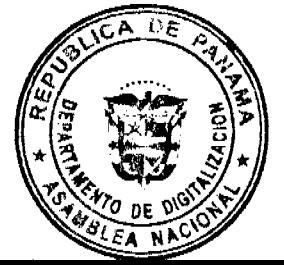

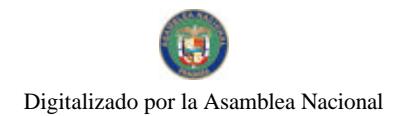

Gaceta Oficial Digital, viernes 15 de enero de 2010

# República de Panamá

## MINISTERIO DE VIVIENDA Y ORDENAMIENTO TERRITORIAL

DECRETO EJECUTIVO Nº (De 7 de encro de 2010)

Ouc establece y delimita, al área del "Polígono de Influencia de la Linea 1, del Sistema Metro de Panamá", y dicta otras disposiciones.

> EL PRESIDENTE DE LA REPÚBLICA En uso de sus facultades constitucionales y legales,

#### **CONSIDERANDO:**

Que es un hecho notorio de conocimiento público, la crisis en su movilidad urbana que afronta la ciudad de Parlama, como consecuencia de un proceso sostenido de crecimiento económico, poblacional y espacial que ha incrementado la demanda del servicio de transporte público masivo, requerimientos presentes y futuros que, por carecer de la estructuración y componentes necesarios, el actual sistema de transporte público urbano no está en condiciones de satisfacer.

Que, por tanto, resulta impostergable una reforma del sistema de transporte público urbano, mediante la incorporación de nuevos y diversos componentes que, interconectados ordenadamente, contribuyan a su optimización, tanto en lo referente a la cantidad de opciones como a la calidad del servicio y a lo relativo al trazado de las rutas para cada componente del sistema.

Que, con el objetivo de proveer un servicio de transporte público cómodo, eficiente, seguro, accesible, amigable con el ambiente, que coadyuve al mejoramiento de la calidad de vida de los penameños y panameñas, y como parte de la transformación del sistema, el Gobierno Nacional ha proyectado el diseño, construcción y puesta en marcha del Metro de Panamá, como uno de sus principales componentes.

Que, con el propósito desarrollar este macroproyecto, se creó la Secretaria del Metro de Panamá, mediante Decreto Ejecutivo Nº 150 de 2 de julio de 2009, modificado por el Decreto Ejecutivo Nº 235 de 23 de julio de 2009, como la entidad del Estado a cargo de planificar, ejecutar, construir y poner en marcha el Metro de Panamá.

Que el artículo 1 de la Ley Nº 57 de 1946, declara como obras de "utilidad pública", la apertura y construcción de calles y de vías de toda clase en el territorio nacional, así como los terrenos necesarios para dichas obras, y todas las demás obras análogas para el servicio público, lo que aplica para el caso de la construcción, operación y mantenimiento del Metro de Panamá.

Que, la Ley 61 de 2009, que reorganiza el Ministerio de Vivienda, actualmente Ministerio de Vivienda y Ordenamiento Territorial, le asigna, entre otras, las funciones de planificar y elaborar normas e instrumentos de ordenamiento territorial relacionados con la red vial de comunicación de todo el país, regular y dirigir los planos reguladores, zonificaciones, mapas oficiales, líneas de construcción y todos los asuntos que requiera la planificación de las ciudades, con la concurrencia de los Municipios y otras entidades públicas.

Que, en virtud de la competencia establecida en la precitada norma legal, la Secretaría del Metro de Panamá, solicitó al Ministerio de Vivienda y Ordenamiento Territorial, realizar las acciones

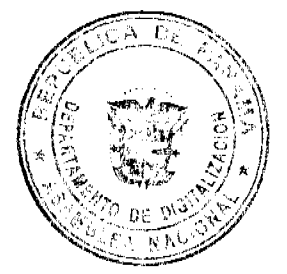

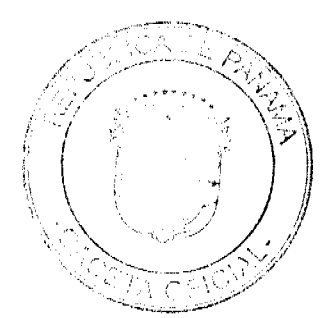

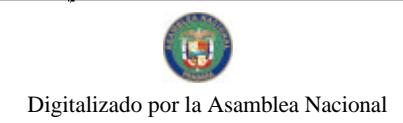

 $\overline{\mathbf{3}}$ 

pertinentes para que se delimitase el Polígono de Influencia de la Linea 1, del sistema Metro de Panama.

# DECRETA-

Artículo 1. Establecer y delimitar, como área del "Polígono de Influencia de la Linea 1, del Sistema Metro de Panamá", la descrita en el Anexo que se adjunta y que, consecuentemente, se integra y forma parte del presente Decreto Ejecutivo.

Artículo 2. Todo acto de uso, usufructo, derecho, gravamen, enajenación, construcción o modificación de bienes inmuebles, así como cualquier acto de reconocimiento de la propiedad o disposición de bienes, cambio en el uso de suelo e inicio o modificación de actividades económicas dentro del Polígono de Influencia de la Línea 1, del Sistema Metro de Panamá, requerirán, previa a su aprobación, la No Objeción expresa de la Secretaría del Metro de Panamá, a fin de determinar su compatibilidad con el referido proyecto.

Artículo 3. Todas las acciones que se deban adoptar para la adquisición u ocupación de los terrenos que se requieran para el desarrollo de la obra, se harán sobre la base de su valor a la fecha de la vigencia del presente Decreto Ejecutivo.

Artículo 4. La Secretaría del Metro de Panamá, coordinará con todas las entidades públicas que. en virtud de sus funciones esten relacionadas con el desarrollo de la obra, los procesos, trámites y cualesquiera otras acciones que se requieran para tales efectos.

Artículo 5. Este Decreto comenzará a regir a partir de su promulgación.

Dado en la ciudad de Panamá, a los siete (7) días, del mes de enero, del año dos mil diez (2010).

COMUNIQUESE Y CÚMPLASE,

RICARDO MARTINELLI B. Presidente de la República

Julio

**CARLOS DUBOY SII** Ministro de Vivienda y Ordenamiento Territorial

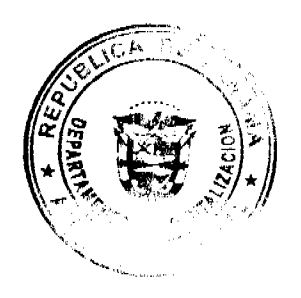

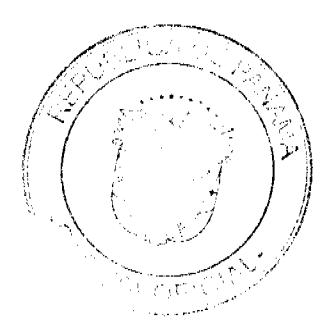

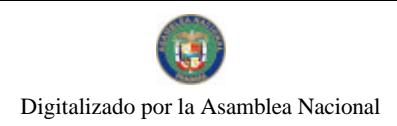

#### ANEXO

METRO DE PANAMÁ

 $\overline{4}$ 

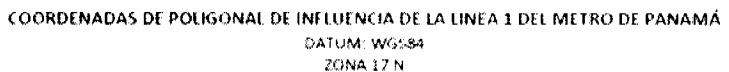

Vertice Norte Este 1002990.01 663205.63<br>1002998.40 663293.32 ī 1002924.54 663401.80  $\overline{\mathbf{3}}$ 4 1002541.43 663709.57  $\overline{\mathbf{s}}$ 1002457.16 663695.80  $\begin{array}{|r|l|l|l|l|} \hline 1002351.41 & 663709.67 \\ \hline 1002351.41 & 663795.46 \\ \hline 1002030.71 & 663821.94 \\ \hline \end{array}$  $\frac{6}{7}$  $\overline{\mathbf{e}}$ - 5  $10$  $\overline{11}$  $\overline{12}$  $\frac{13}{14}$  $\begin{array}{r|l} \hline 1001252.49 & 664107.94 \\ \hline 1001179.14 & 664053.44 \\ \hline \end{array}$  $\frac{1}{15}$  $100112005$  664138.54 1000945.19 664393.74<br>1000902.30 664385.70  $\overline{16}$  $\overline{17}$ 1000858.03 664385.45  $\overline{18}$ 1000845.73 664324.38<br>1000799.72 664296.60  $\overline{19}$ 20 1000782.75 664288.96  $\overline{21}$  $\overline{22}$  $\begin{array}{|c|c|c|c|c|}\n\hline\n100076197 & 664297.87 \\
\hline\n1000737.37 & 664342.19 \\
\hline\n\end{array}$ 23  $\overline{24}$ 25 1000717.23 664362.55  $\begin{array}{|c|c|c|c|c|}\n\hline\n100070725 & 664366.58 \\
\hline\n1000693.27 & 664380.57 \\
\hline\n\end{array}$  $\overline{26}$  $\overline{27}$ 1000683.51 664400.29  $\overline{28}$ 29  $1000610.78$  66444864 30 100053279 66444987  $\begin{array}{|c|c|c|c|c|}\n\hline\n1000526.26 & 664453.89 \\
\hline\n1000475.49 & 664352.35 \\
\hline\n\end{array}$  $31$  $\overline{32}$  $\frac{1}{33}$  $1000450.86$  664253.33  $\overline{34}$  $1000388.77$  664257 61  $\begin{array}{|c|c|c|c|c|c|}\n\hline\n100032072 & 66426912 \\
\hline\n100027513 & 66427313\n\end{array}$ 35  $\overline{36}$  $\begin{array}{r|l}\n 100024180 & 66424665 \\
 \hline\n 1000227.02 & 66419953\n \end{array}$  $\overline{37}$ 38 39  $\begin{array}{|c|c|c|c|c|c|c|c|} \hline & 1000210.58 & 664134.62 \\ \hline \end{array}$  $\begin{array}{|c|c|c|c|c|c|}\hline 1000162.58 & 664156.41 \\ \hline 1000156.95 & 664166.48 \\ \hline \end{array}$  $40$  $\frac{1}{41}$  $\overline{42}$ 100011592 66415378 100010969 66417224 -43 1000104 18 664175 48  $44$  $45$ 1000079.76 664127.14 46 1000015 01 66410171  $\begin{array}{|c|c|c|c|c|}\n\hline\n99995380 & 66410691 \\
\hline\n99995258 & 664135.52 \\
\hline\n99989956 & 66419078\n\end{array}$  $\overline{37}$ 48 49

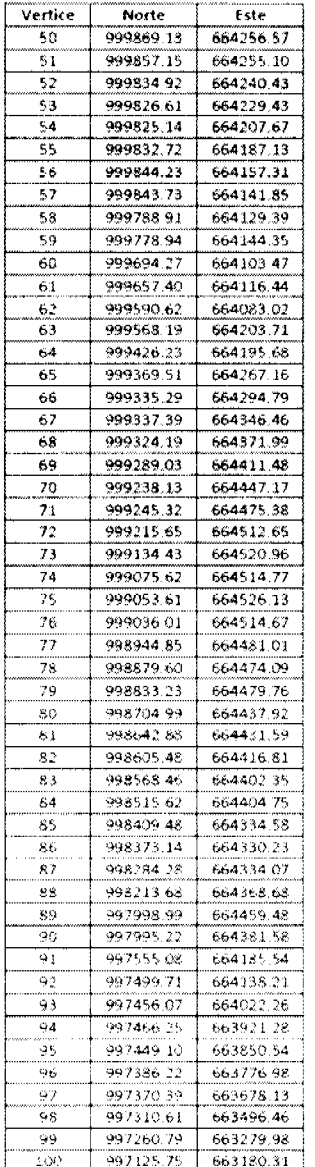

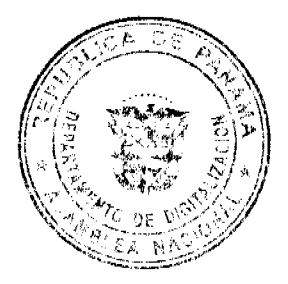

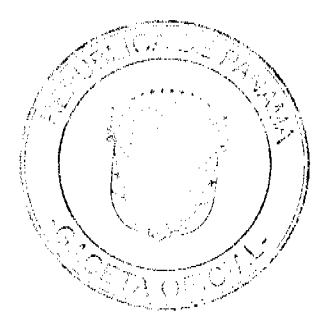

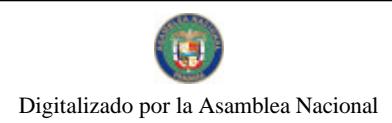

# Gaceta Oficial Digital, viernes 15 de enero de 2010

 $\overline{\mathbf{5}}$ 

# ANEXO

# METRO DE PANAMÁ

# COORDENADAS DE POLIGONAL DE INFLUENCIA DE LA LINEA 1 DEL METRO DE PANAMÁ<br>DATUM WGSS4<br>ZONA 17 N

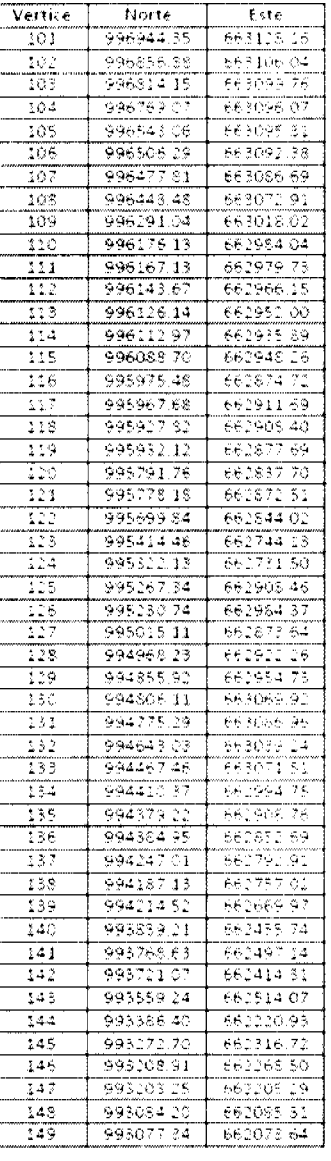

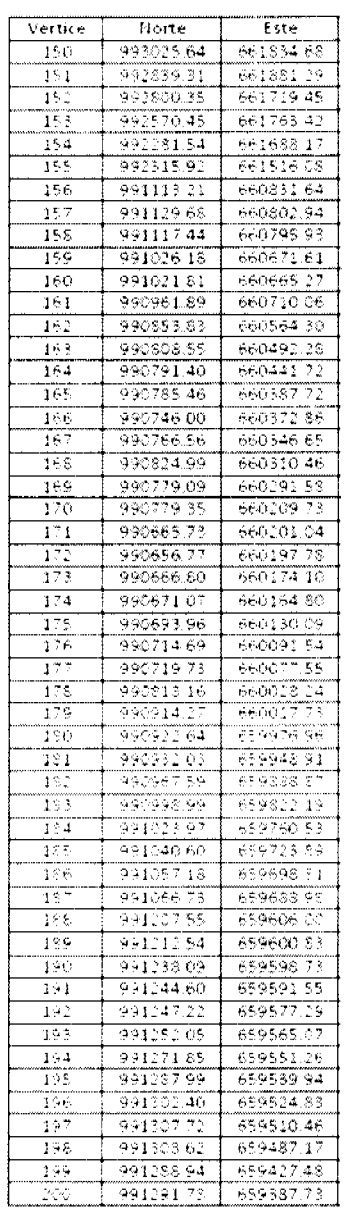

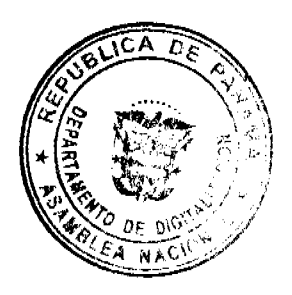

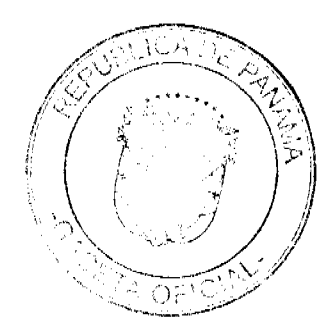

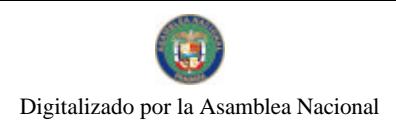

 $\ddot{\mathbf{6}}$ 

# ANEXO

# METRO DE PANAMÁ

# COORDENADAS DE POLIGONAL DE INFLUENCIA DE LA LINEA 1 DEL MÉTRO DE PANAMÁ DATUM: WGS44<br>2014 17 N

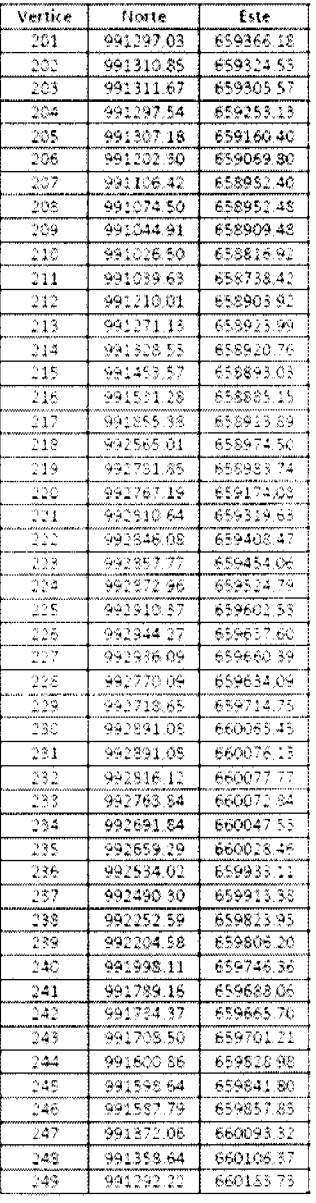

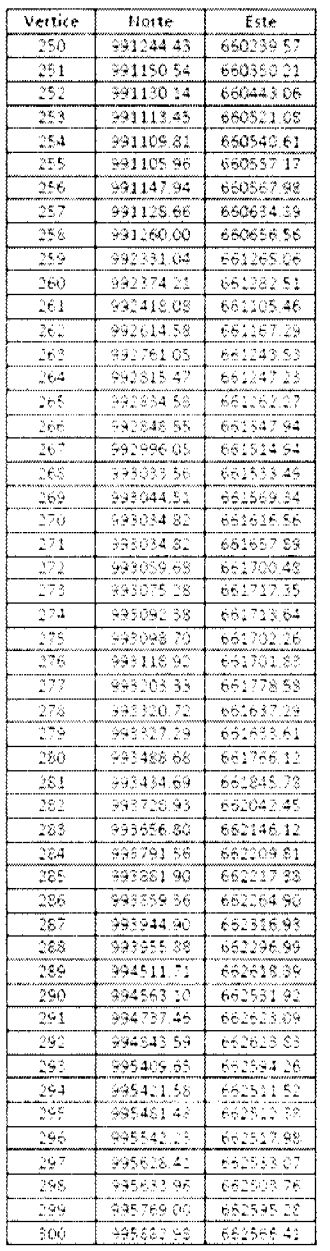

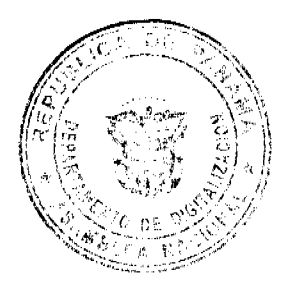

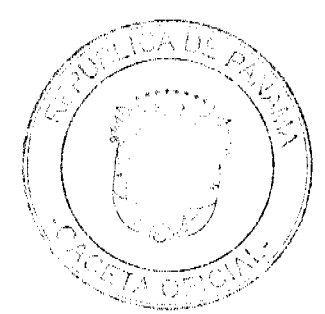

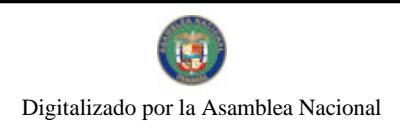

# Gaceta Oficial Digital, viernes 15 de enero de 2010

# ANEXO

# METRO DE PANAMÁ

# COORDENADAS DE POLIGONAL DE INFLUENCIA DE LA LINEA 1 DEL METRO DE PANAMÁ<br>DATUM: WGS84<br>ZONA 17 N

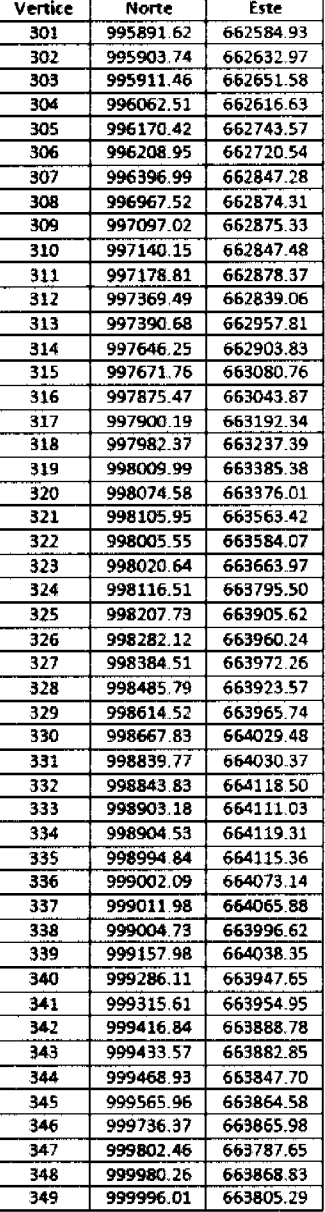

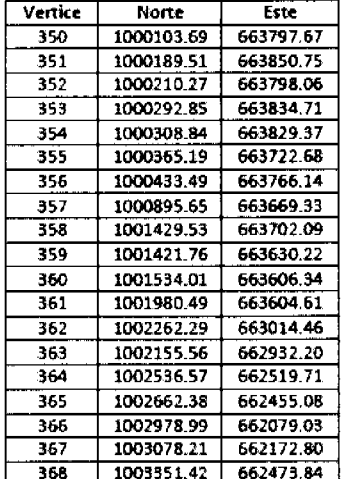

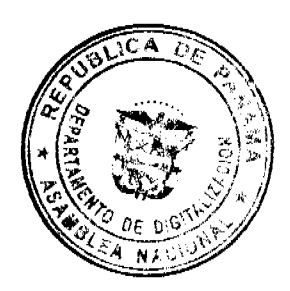

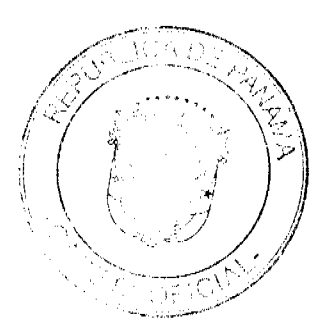

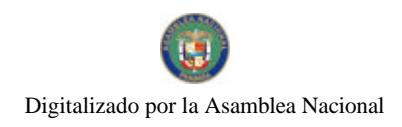

# Gaceta Oficial Digital, viernes 15 de enero de 2010

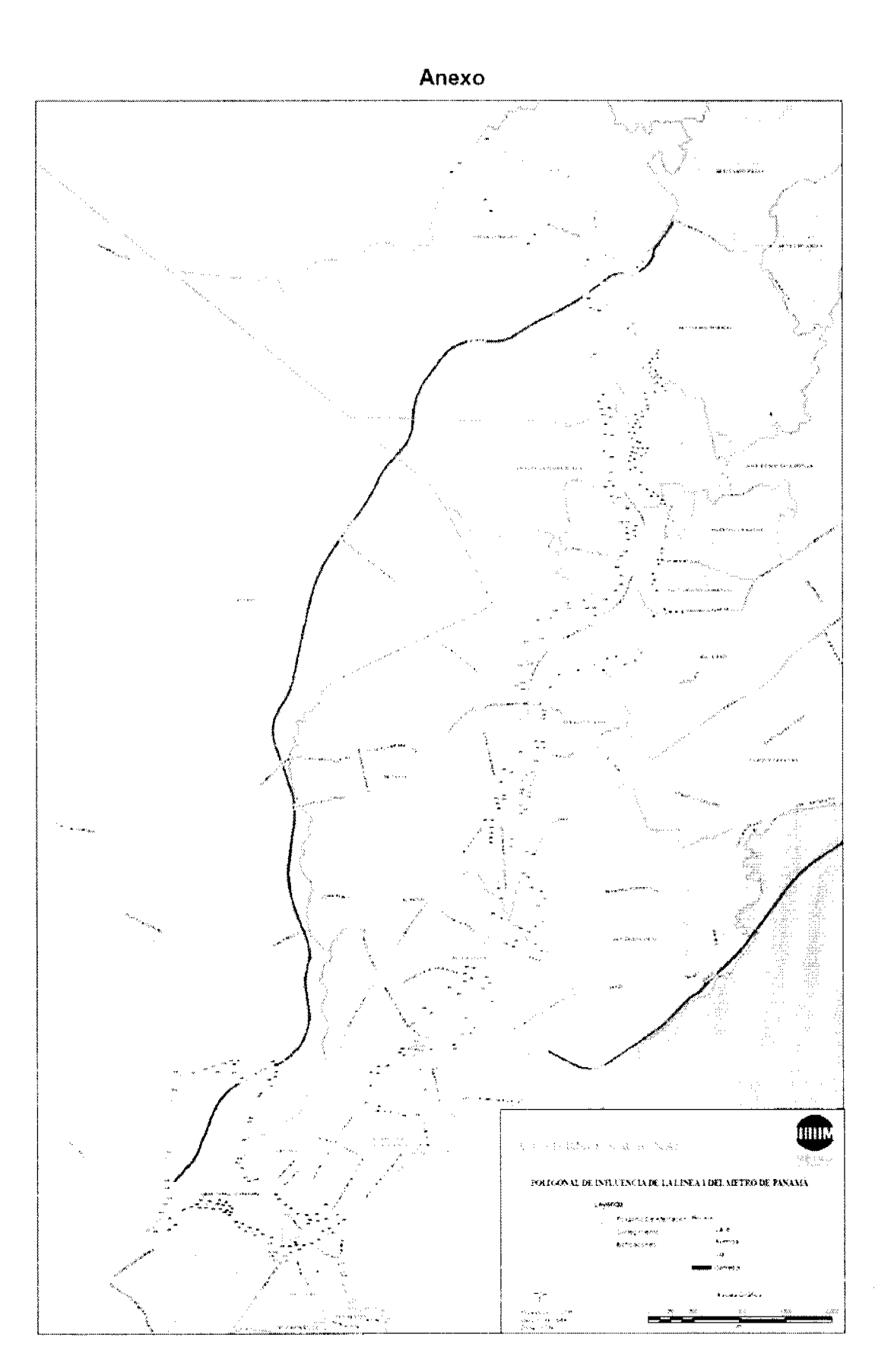

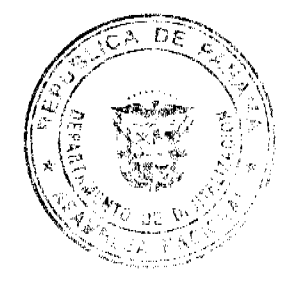

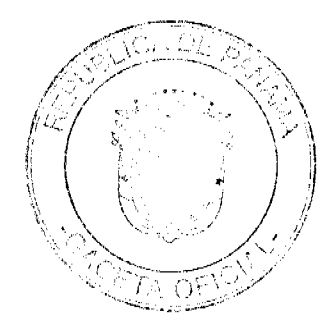

Digitalizado por la Asamblea Nacional

No 26448

Gaceta Oficial Digital, viemes 15 de enero de 2010

# REPÚBLICA DE PANAMÁ MINISTERIO DE GOBIERNO Y JUSTICIA

Resolución Nº /052-140-39 Panamá, 25 de Verendre, de

2009.

9

# EL MINISTRO DE GOBIERNO Y JUSTICIA en uso de sus facultades legales,

# **CONSIDERANDO:**

Que el licenciado LUIS ANTONIO VASQUEZ JARAMILLO, varón, panameño, mayor de edad, con cédula de identidad personal Nº 8-222-1183, abogado en ejercicio, con oficinas profesionales en la Planta Baja del Edificio Atalaya, esquina entre la Calle 32 Este y la Avenida Boulevard Balboa, Ciudad de Panamá, actuando en su propio nombre y representación, solicita al Ministro de Gobierno y Justicia que se le declare idóneo para ejercer el cargo de MAGISTRADO DE LA CORTE SUPREMA DE JUSTICIA.

Que con la solicitud ha presentado los siguientes documentos:

- 1. Certificado de nacimiento, expedido por la Dirección Nacional del Registro Civil, en el cual se hace constar que en el Tomo 222 de inscripciones de nacimientos de la provincia de Panamá, Partida 1183, se encuentra inscrito el nacimiento de LUIS ANTONIO VASQUEZ **JARAMILLO**, ocurrido el 4 de octubre de 1962 en el Corregimiento de Calidonia, Distrito de Panamá, Provincia de Panamá y, en consecuencia, cuenta con más de treinta y cinco (35) años de edad.
- 2. Copia cotejada del diploma original expedido por la Universidad Complutense de Madrid, en el que consta que LUIS ANTONIO VASQUEZ JARAMILLO obtuvo el título de Licenciado en Derecho, el 28 de enero de 1987.
- 3. Copia autenticada del Acuerdo No. 2 de 13 de enero de 1987, expedido por la Sala de Negocios Generales de la Corte Suprema de Justicia, que declara que LUIS ANTONIO VASQUEZ JARAMILLO, reúne los requisitos necesarios para ejercer la profesión de abogado en toda la República de Panamá.
- 4. Copia de la Gaceta Oficial No. 5276 de 23 de marzo de 1928 en la que aparece publicada la Ley 3 de 29 de marzo de 1928, "Por la cual se aprueba un convenio celebrado entre el Poder Ejecutivo y el Gobierno de España, sobre reconocimiento de títulos académicos y de incorporación de estudios entre España y Panamá".
- 5. Certificaciones expedidas por los Juzgados Segundo y Cuarto de Circuito de lo Civil del Primer Circuito Judicial de Panamá y por el Juzgado Segundo Municipal del Distrito de Panamá, Ramo Civil, en las que consta que el licenciado LUIS ANTONIO VASQUEZ JARAMILLO ha ejercido la abogacía por más de diez años.

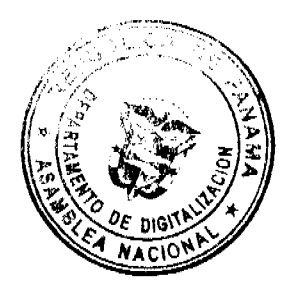

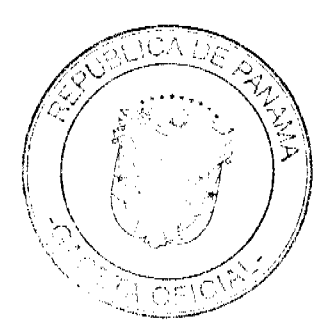

#### No.26448

#### Gaceta Oficial Digital, viernes 15 de enero de 2010

Que con la documentación aportada, se comprueba que el peticionario es panameño por nacimiento, tiene treinta y cinco años de edad, posee título universitario en Derecho debidamente inscrito y ha completado un período de diez años, en el cual ha ejercido la profesión de abogado; por tanto cumple con todas las exigencias establecidas en el Artículo 204 de la Constitución Política de la República de Panamá y lo dispuesto en el Artículo 78 del Código Judicial para ser declarado idóneo para ejercer el cargo de Magistrado de la Corte Suprema de Justicia.

# **RESUELVE:**

Primero: Declarar idóneo para ejercer el cargo de MAGISTRADO DE LA CORTE SUPREMA DE JUSTICIA al licenciado LUIS ANTONIO VASQUEZ JARAMILLO, con cédula de identidad personal Nº 8-222-1183, conforme a lo dispuesto en la Constitución Política de la República y la Ley.

Segundo: Esta Resolución empezará a regir a partir de su firma.

FUNDAMENTO LEGAL: Artículo 204 de la Constitución Política de la República, Artículo 78 del Código Judicial y Decreto Ley 2 de 11 de enero de 2006.

COMUNÍQUESE Y CÚMPLASE,

Ministro

JORGE RIZARDO FÁBREGA Viceministro de Gobierno

RESOLUCIÓN ADM. No.099-2009

EL ADMINISTRADOR DE LA AUTORIDAD MARÍTIMA DE PANAMÁ, en uso de sus facultades legales,

### **CONSIDERANDO:**

Que mediante el Decreto Ley No.7 de 10 de febrero de 1998, se creó la Autoridad Marítima de Panamá (AMP) y se unificaron las distintas competencias marítimas de la administración pública.

Que la Autoridad Marítima de Panamá, tiene entre sus objetivos promover planes y programas que están relacionados de manera directa, indirecta o conexa, con el funcionamiento y desarrollo del Sector Marítimo.

Que la Autoridad Marítima de Panamá, tiene como función recomendar políticas y acciones, ejercer actos de administración, y hacer cumplir las normas legales y reglamentarias referentes al Sector Marítimo.

Que dentro de la estructura orgánica de la Autoridad Marítima de Panamá, se encuentra la Dirección General de la Gente de Mar, organismo de servicios administrativos y de ejecución de programas, cuyo funcionamiento y organización interna, se ajusta a lo especificado en el Decreto Ley No. 7 de 10 de febrero de 1998.

Que la República de Panamá, mediante Ley No. 4 de 15 de mayo de 1992, aprobó el Convenio Internacional sobre Normas de Formación, Titulación y Guardia para la Gente de Mar 1978, enmendado (Convenio STCW 78, enmendado).

Que en el Artículo 27 del Decreto Ley No. 7 de 10 de febrero de 1998, modificado por la Ley No. 57 de 06 de agosto de 2008, incluye dentro de las funciones del Administrador de la Autoridad Marítima de Panamá, la de Integrar la Comisión Interinstitucional para la aprobación de los presupuestos de los consulados, creada mediante el Decreto de Gabinete N° 76 de 11 de julio de 1990.

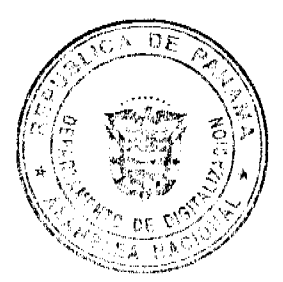

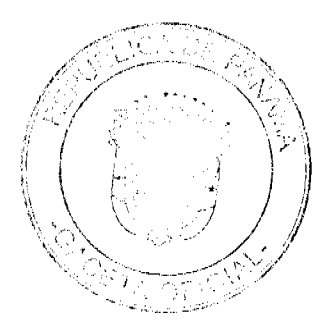

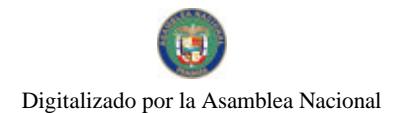

#### Gaceta Oficial Digital, viernes 15 de enero de 2010

Que mediante el Resuelto No.063-07-16-ALCN de 17 de febrero de 1998, proferido por el entonces Ministerio de Hacienda y Tesoro, se crean las Oficinas Regionales Técnicas Maritimas en las ciudades de Nueva York, Estados Unidos de América; Londres, Inglaterra (Reino Unido de Gran Bretaña e Irlanda del Norte) y en Manilla, República de Filipinas, y además se establecen las competencias y funciones de las Oficinas en comento.

Que en virtud de las anteriores consideraciones, se hace necesario revisar lo establecido en el Resuelto No.063-07-16-ALCN y establecer la apertura de nuevas Oficinas Regionales de Documentación y sus funciones; con el objetivo de aumentar la eficiencia y rapidez de la expedición de títulos, refrendos de títulos y endosos de cursos de la gente de mar, a fin de que sean cónsonos con las necesidades actuales y futuras del Sector Marítimo y de la Gente de Mar, que presta servicios a bordo de buques del registro panameño de navegación internacional; a través de la Dirección General de la Gente Mar de la Autoridad Marítima de Panamá, por lo que,

## **RESUELVE:**

ARTÍCULO PRIMERO: Unificar, para los efectos de la presente Resolución, el nombre de todas las Oficinas Técnicas de la Dirección General de la Gente de Mar, de la Autoridad Marítima de Panamá, ubicadas en el extranjero, actualmente existentes y que puedan ser creadas en el futuro, por lo que en adelante, serán denominadas Oficinas Regionales de Documentación.

ARTÍCULO SEGUNDO: Aprobar la creación de dos (2) nuevas Oficinas Regionales de Documentación, en Pireo -Grecia, oficialmente la República Helénica y en la República de Singapur.

ARTÍCULO TERCERO: Las Oficinas Regionales de Documentación ya existentes, las dos (2) nuevas oficinas creadas mediante la presente resolución, así como las que a futuro se establezcan, representan a la Administración de la Autoridad Marítima, y serán coordinadas por la Dirección General de la Gente de Mar.

ARTÍCULO CUARTO: El objetivo de las Oficinas Regionales de Documentación ya existentes, las dos (2) nuevas ofícinas creadas mediante la presente resolución, así como las que a futuro se establezcan, es el de realizar evaluaciones y expediciones de la documentación técnica de la gente de mar, que presta servicios a bordo de buques del registro panameño que navegan en aguas internacionales.

ARTÍCULO QUINTO: Son funciones de las Oficinas Regionales de Documentación, las siguientes:

Recibir las solicitudes de los usuarios, referentes al tramite de documentación técnica de la gente de mar, de nacionalidad panameña y extranjeros que prestan servicios a bordo de buques del registro panameño en navegación internacional, de conformidad con lo establecido en los convenios internacionales ratificados por la República de Panamá y en especial el Convenio Internacional sobre normas de Formación, Titulación y Guardia para la Gente de Mar, 1978 en su forma enmendada (Convenio STCW 78, Enmendado), Circulares, Procedimientos de Calidad, Instructivos establecidos por la Dirección General de la Gente de Mar y demás normas nacionales concordantes.

Planear, coordinar y supervisar la distribución, así como también servir como custodio, de los documentos de valor y las respectivas solicitudes ingresadas, ya sea a través de los Consulados Privativos de Marina Mercante, Inspectorias de Marina Mercante, u otras oficinas debidamente autorizadas, actualmente existentes y las que a futuro sean creadas; velando porque el trámite correspondiente sea eficiente y eficaz.

Evaluar, captar datos de solicitudes y expedir la documentación técnica y relacionada, referentes a la gente de mar.

Verificar la autenticidad de la documentación, con las Administraciones Marítimas, los Centros de Formación Marítima, médicos, Agencias Marítimas, navieras u otras entidades nacionales o internacionales, que hayan expedido la misma; y responder de forma ágil y eficaz acerca de la autenticidad de los mismos.

Recomendar al Sub-Director de la Dirección General de la Gente de Mar, la inclusión de gente de mar, en el Listado de Infractores, luego de que el caso haya sido presentado al Comité Evaluador de Infractores, y posteriormente aprobado por el mismo.

Atender consultas y reclamos referentes a los requerimientos administrativos y técnicos necesarios para emisión de documentación de la gente de mar; así como aspectos legales Pertinentes, presentados por parte de los Consulados Privativos de Marina Mercante, Inspectorias de Marina Mercante, u otras oficinas debidamente autorizadas, navieras, firmas de abogados y otros usuarios.

Asesorar y recomendar al Director General de la Gente de Mar, sobre la ejecución e implementación de nuevas medidas administrativas, técnicas, legales o de otras índoles, con la finalidad de hacer cumplir lo dispuesto en los convenios internacionales ratificados por la República de Panamá y sus enmiendas, o dispocisiones relacionados que afecten al bienestar de la gente de mar.

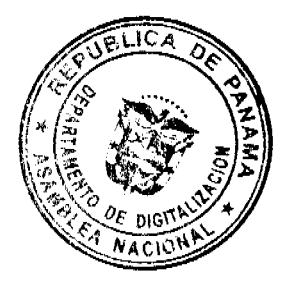

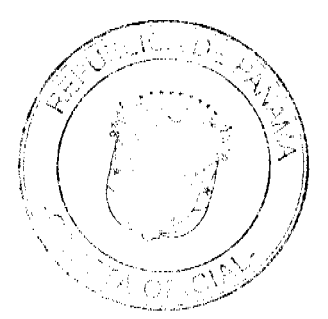

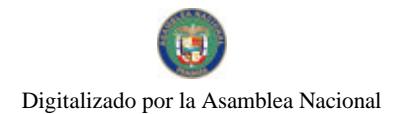

#### Gaceta Oficial Digital, viemes 15 de enero de 2010

 $12$ 

Cualesquiera otras funciones que les asigne el Director General de la Gente de Mar.

ARTÍCULO SEXTO: La Dirección General de la Gente de Mar, reglamentará el área geográfica de competencia de cada una de las nuevas Oficinas Regionales de Documentación.

ARTÍCULO SÉPTIMO: Cuando la Dirección General de la Gente de Mar, justificadamente así lo estime, sin detrimento de lo establecido en los Artículos Tercero, Cuarto y Quinto de la Presente Resolución, podrá modificar lo concerniente al objetivo, funciones y área geográfica de competencia de cada una de las Oficinas Regionales de Documentación existentes y que a futuro sean constituidas.

ARTÍCULO OCTAVO: La Dirección General de la Gente de Mar, establecerá las directrices, procedimientos y medidas de control que regirán a las Oficinas Regionales de Documentación existentes y que en un futuro se establezcan.

ARTÍCULO NOVENO: La presente Resolución, comenzará a regir noventa (90) días después, de su publicación y promulgación en la Gaceta Oficial de la República de Panamá.

ARTÍCULO DÉCIMO: La presente Resolución deroga y deja sin efecto el Artículo Tercero del Resuelto No.063-07-16-ALCN de 17 de febrero de 1998.

FUNDAMENTO DE DERECHO: Decreto Lev No. 7 de 10 de febrero de 1998.

Ley No. 57 de 06 de agosto de 2008.

## **COMUNÍQUESE Y PUBLÍQUESE**

Dada en la Ciudad de Panamá a los uno (1) días del mes diciembre de del año dos mil nueve (2009).

## ROBERTO J. LINARES T.

ADMINISTRADOR DE LA AUTORIDAD

MARÍTIMA DE PANAMÁ

## **CARLOTA MATTOS ALVARADO**

DIRECTORA DE LA OFICINA DE ASESORÍA LEGAL, EN

FUNCIONES DE SECRETARIA JUDICIAL

### RESOLUCIÓN ADM. No.102-2009

EL ADMINISTRADOR DE LA AUTORIDAD MARÍTIMA DE PANAMÁ, en uso de sus facultades legales,

### **CONSIDERANDO:**

Que mediante el Decreto Ley No.7 de 10 de febrero de 1998, se creó la Autoridad Marítima de Panamá (AMP) y se unificaron las distintas competencias marítimas de la administración pública.

Que la Autoridad Marítima de Panamá, tiene entre sus objetivos promover planes y programas que están relacionados de manera directa, indirecta o conexa, con el funcionamiento y desarrollo del Sector Marítimo.

Que la Autoridad Marítima de Panamá, tiene como función recomendar políticas y acciones, ejercer actos de administración, y hacer cumplir las normas legales y reglamentarias referentes al Sector Marítimo.

Que dentro de la estructura orgánica de la Autoridad Marítima de Panamá, se encuentra la Dirección General de la Gente de Mar, organismo de servicios administrativos y de ejecución de programas, cuyo funcionamiento y organización interna, se ajusta a lo especificado en el Decreto Ley No. 7 de 10 de febrero de 1998.

Que la República de Panamá, mediante Ley No. 4 de 15 de mayo de 1992, aprobó el Convenio Internacional sobre Normas de Formación, Titulación y Guardia para la Gente de Mar 1978, enmendado (Convenio STCW 78, enmendado).

Que en el Artículo 27 del Decreto Ley No. 7 de 10 de febrero de 1998, modificado por la Ley No. 57 de 06 de agosto de 2008, incluve dentro de las funciones del Administrador de la Autoridad Marítima de Panamá, la de Integrar la Comisión Interinstitucional para la aprobación de los presupuestos de los consulados, creada mediante el Decreto de Gabinete Nº 76 de 11 de julio de 1990.

Que mediante el Resuelto No.063-07-16-ALCN de 17 de febrero de 1998, proferido por el entonces Ministerio de Hacienda y Tesoro, se crean las Oficinas Regionales Técnicas Marítimas en las ciudades de Nueva York, Estados Unidos de América; Londres, Inglaterra (Reino Unido de Gran Bretaña e Irlanda del Norte) y en Manilla, República de Filipinas,

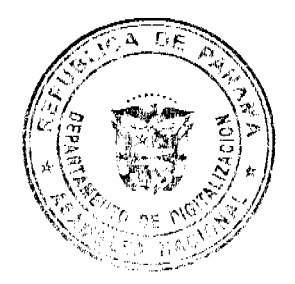

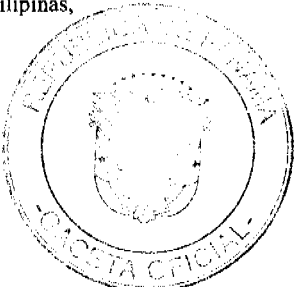

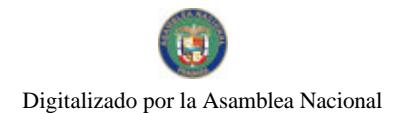

#### Gaceta Oficial Digital, viemes 15 de enero de 2010

y además se establecen las competencias y funciones de las Oficinas en comento.

Que en virtud de las anteriores consideraciones, se hace necesario revisar lo establecido en el Resuelto No.063-07-16-ALCN y establecer la apertura de nuevas Oficinas Regionales de Documentación y sus funciones; con el objetivo de aumentar la eficiencia y rapidez de la expedición de títulos, refrendos de títulos y endosos de cursos de la gente de mar, a fin de que sean cónsonos con las necesidades actuales y futuras del Sector Marítimo y de la Gente de Mar, que presta servicios a bordo de buques del registro panameño de navegación internacional; a través de la Dirección General de la Gente Mar de la Autoridad Marítima de Panamá.

Que mediante la Resolución ADM No. 099-2009 de 1 de diciembre de 2009, se unificó el nombre de todas las Oficinas Técnicas de la Dirección General de la Gente de Mar de la Autoridad Marítima de Panamá, ubicadas en el extranjero, actualmente existentes y las que puedan ser creadas en el futuro, a la denominación de Oficinas Regionales de Documentación, al igual que se crearon dos (2) nuevas Oficinas Regionales de Documentación; una en Pireo - Grecia, y otra en la República de Singapur y se establecieron las funciones de dichas Oficinas Regionales de Documentación.

Que en virtud de las anteriores consideraciones, el Administrador de la Autoridad Marítima de Panamá,

## **RESUELVE:**

ARTÍCULO PRIMERO: Aprobar la creación de dos (2) nuevas Oficinas Regionales de Documentación, en Seúl -República de Corea del Sur

, y en Mumbay (Bombay) - República de la India.

ARTÍCULO SEGUNDO: Las Oficinas Regionales de Documentación ya existentes, las dos (2) nuevas oficinas creadas mediante la presente resolución, así como las que a futuro se establezcan, representan a la Administración de la Autoridad Marítima, y serán coordinadas por la Dirección General de la Gente de Mar.

ARTÍCULO TERCERO: El objetivo de las Oficinas Regionales de Documentación ya existentes, las dos (2) nuevas oficinas creadas mediante la presente resolución, así como las que a futuro se establezcan, es el de realizar evaluaciones y expediciones de la documentación técnica de la gente de mar, que presta servicios a bordo de buques del registro panameño que navegan en aguas internacionales.

ARTÍCULO CUARTO: Son funciones de las Oficinas Regionales de Documentación, las siguientes:

Recibir las solicitudes de los usuarios, referentes al tramite de documentación técnica de la gente de mar, de nacionalidad panameña y extranjeros que prestan servicios a bordo de buques del registro panameño en navegación internacional, de conformidad con lo establecido en los convenios internacionales ratificados por la República de Panamá y en especial el Convenio Internacional sobre normas de Formación, Titulación y Guardia para la Gente de Mar, 1978 en su forma enmendada (Convenio STCW 78, Enmendado), Circulares, Procedimientos de Calidad, Instructivos establecidos por la Dirección General de la Gente de Mar y demás normas nacionales concordantes.

Planear, coordinar y supervisar la distribución, así como también servir como custodio, de los documentos de valor y las respectivas solicitudes ingresadas, ya sea a través de los Consulados Privativos de Marina Mercante, Inspectorias de Marina Mercante, u otras oficinas debidamente autorizadas, actualmente existentes y las que a futuro sean creadas; velando porque el trámite correspondiente sea eficiente y eficaz.

Evaluar, captar datos de solicitudes y expedir la documentación técnica y relacionada, referentes a la gente de mar.

Verificar la autenticidad de la documentación, con las Administraciones Marítimas, los Centros de Formación Marítima, médicos, Agencias Marítimas, navieras u otras entidades nacionales o internacionales, que hayan expedido la misma; y responder de forma ágil y eficaz acerca de la autenticidad de los mismos.

Recomendar al Sub-Director de la Dirección General de la Gente de Mar, la inclusión de gente de mar, en el Listado de Infractores, luego de que el caso haya sido presentado al Comité Evaluador de Infractores, y posteriormente aprobado por el mismo.

Atender consultas y reclamos referentes a los requerimientos administrativos y técnicos necesarios para emisión de documentación de la gente de mar; así como aspectos legales Pertinentes, presentados por parte de los Consulados Privativos de Marina Mercante, Inspectorias de Marina Mercante, u otras oficinas debidamente autorizadas, navieras, firmas de abogados y otros usuarios.

Asesorar y recomendar al Director General de la Gente de Mar, sobre la ejecución e implementación de nuevas medidas administrativas, técnicas, legales o de otras índoles, con la finalidad de hacer cumplir lo dispuesto en los convenios internacionales ratificados por la República de Panamá y sus enmiendas, o dispocisiones relacionados que afecten al bienestar de la gente de mar.

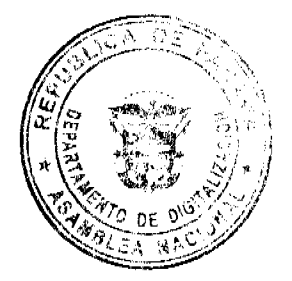

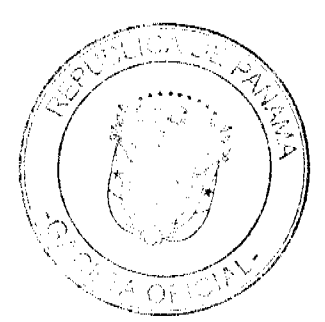

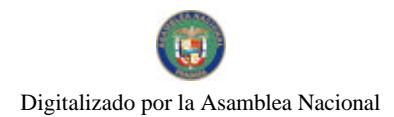

#### Gaceta Oficial Digital, viemes 15 de enero de 2010

 $14$ 

Cualesquiera otras funciones que les asigne el Director General de la Gente de Mar.

ARTÍCULO QUINTO: La Dirección General de la Gente de Mar, reglamentará el área geográfica de competencia de cada una de las nuevas Oficinas Regionales de Documentación.

ARTÍCULO SEXTO: Cuando la Dirección General de la Gente de Mar, justificadamente así lo estime, sin detrimento de lo establecido en los Artículos Tercero, Cuarto y Quinto de la Presente Resolución, podrá modificar lo concerniente al objetivo, funciones y área geográfica de competencia de cada una de las Oficinas Regionales de Documentación existentes y que a futuro sean constituidas.

ARTÍCULO SÉPTIMO: La Dirección General de la Gente de Mar, establecerá las directrices, procedimientos y medidas de control que regirán a las Oficinas Regionales de Documentación existentes y que en un futuro se establezcan.

ARTÍCULO OCTAVO: La presente Resolución, comenzará a regir noventa (90) días después, de su publicación y promulgación en la Gaceta Oficial de la República de Panamá.

## **FUNDAMENTO DE DERECHO:**

Decreto Ley No. 7 de 10 de febrero de 1998.

Ley No. 57 de 06 de agosto de 2008.

Resolución ADM No. 099-2009 de 01 de diciembre de 2009.

## **COMUNIOUESE Y PUBLIOUESE**

Dada en la Ciudad de Panamá a los veintidós (22) días del mes diciembre de del año dos mil nueve (2009).

## ROBERTO J. LINARES T.

ADMINISTRADOR DE LA AUTORIDAD

MARÍTIMA DE PANAMÁ

## **CARLOTA MATTOS ALVARADO**

DIRECTORA DE LA OFICINA DE ASESORÍA LEGAL,

EN FUNCIONES DE SECRETARIA JUDICIAL

### REPÚBLICA DE PANAMÁ

**AUTORIDAD NACIONAL DEL AMBIENTE** 

## **RESOLUCIÓN No. AG-1102-2009**

Por la cual se reestablece la vigencia del Plan de Manejo del Parque Internacional La Amistad y se dictan otras disposiciones

El suscrito Administrador General de la Autoridad Nacional del Ambiente (ANAM), en uso de sus facultades legales y,

### CONSIDERANDO:

Que mediante el artículo 66 de la Ley No. 41 de 1 de julio de 1998, se crea el Sistema Nacional de Áreas Protegidas identificado por la siglas SINAP, conformado por todas las áreas protegidas legalmente establecidas, o que se establezcan, por leyes, decretos, resoluciones o acuerdos municipales.

Que mediante Resolución Junta Directiva 021-88 de 2 de septiembre de 1988, se crea el Parque Internacional La Amistad, en las provincias de Bocas del Toro y Chiriquí.

Que el Plan de Manejo del Parque Internacional La Amistad, aprobado por la Resolución AG-0304-2004 de 2 de agosto de 2004 publicado en la Gaceta Oficial No. 25116, establecía su vigencia en cinco años, a partir de su promulgación el 16 de agosto de 2004.

Que conforme a la Resolución AG-0170-2006 de 31 de marzo de 2006, el Plan de Manejo es una herramienta de apoyo a la gerencia de un área protegida, que establece las políticas, objetivos, normas, directrices, usos posibles, acciones y estrategias a seguir, definidas a base de los recursos, categoría de manejo, potencialidades y problemática, con la participación de los distintos actores involucrados y donde se concilian el desarrollo de acuerdo a la capacidad de los recursos

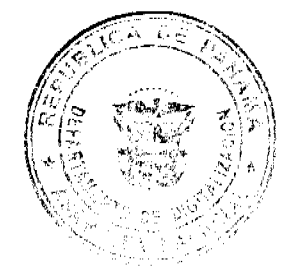

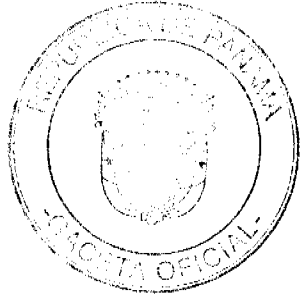

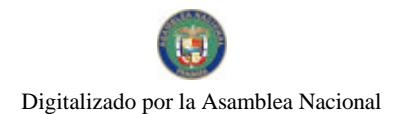

#### Gaceta Oficial Digital, viemes 15 de enero de 2010

Que la Dirección de Áreas Protegidas y Vida Silvestre ha realizado ingentes esfuerzos en la consecución de los fondos para la actualización del Plan del Manejo del Parque Internacional La Amistad.

Que ante el vencimiento del periodo de vigencia del Plan de Manejo del Parque Internacional La Amistad, sin haberse concretado aún un nuevo Plan de Manejo, se requiere reestablecer su vigencia por considerar que su contenido viabiliza de manera objetiva el mejor manejo de los valores ambientales del área protegida, siendo esto de interés social.

## **RESUELVE:**

ARTÍCULO 1: Reestablecer y prorrogar la vigencia del Plan de Manejo del Parque Internacional La Amistad, desde el día dieciséis (16) de agosto de 2009 hasta que entre en vigor la Resolución que adopte el nuevo Plan de Manejo.

ARTÍCULO 2: Modificar el artículo segundo de la Resolución AG-304-2004, de 2 de agosto de 2004, el cual quedará de la siguiente manera:

El Plan de Manejo del Parque Internacional La Amistad se mantendrá vigente hasta que se adopte el nuevo Plan de Manejo que oriente la gestión de esta área protegida.

ARTÍCULO 3: Ordenar a la Dirección de Áreas Protegidas y Vida Silvestre que adelante prioritariamente las fuentes de financiamiento necesarias para la actualización del Plan de Manejo en el año 2010.

ARTÍCULO 4: La presente Resolución empezará a regir a partir de su publicación en la Gaceta Oficial.

FUNDAMENTO DE DERECHO: Constitución Política de la República de Panamá; Ley No. 41 de 1 de julio de 1998; Ley No. 24 de 7 de junio de 1995; Ley No 1 de 3 de febrero de 1994 y demás normas complementarias y concordantes.

Panamá, catorce (14) de diciembre de dos mil nueve (2009).

COMUNIQUESE Y CÚMPLASE,

**JAVIER ARIAS I.** 

Administrador General

## REPÚBLICA DE PANAMÁ

## AUTORIDAD DE LOS RECURSOS ACUÁTICOS DE PANAMÁ

### ADMINISTRACIÓN GENERAL

RESOLUCIÓN ADM/ARAP No. 002 DE 6 DE ENERO DE 2010

Por la cual se Delega en la Licenciada Karina Silene Ortiz Hernández, el Ejercicio de la Jurisdicción Coactiva de la Autoridad de los Recursos Acuáticos de Panamá

### **LA ADMINISTRADORA GENERAL DE LA AUTORIDAD**

### DE LOS RECURSOS ACUÁTICOS DE PANAMÁ,

En uso de sus facultades legales,

## **CONSIDERANDO**

Que mediante el artículo 1 de la Ley 44 de 23 de noviembre de 2006, se crea la Autoridad de los Recursos Acuáticos de Panamá, en lo sucesivo la Autoridad, como entidad rectora del Estado para asegurar el cumplimiento y la aplicación de las leyes y los reglamentos en materia de recursos acuáticos y de las políticas nacionales de pesca y acuicultura que adopte el Órgano Ejecutivo. La Autoridad tendrá jurisdicción territorial en la República de Panamá y en sus aguas jurisdiccionales de acuerdo a la legislación vigente, así como personalidad jurídica, patrimonio propio y autonomía en su régimen interno, y estará sujeta únicamente a las políticas, a la ordenación y a la inspección del Órgano Ejecutivo y a la fiscalización de la Contraloría General de la República.

Que el Título II de Organización Administrativa, Capítulo III de Administración General de la ley 44 de 23 de noviembre de 2006, en su artículo 20 se le confiere jurisdicción coactiva a la Autoridad de los Recursos Acuáticos de Panamá, para el cobro de las sumas que le adeuden. Esta jurisdicción será ejercida por el Administrador General, quien la podrá delegar en otro servidor público de la entidad.

Que el Libro Segundo, Titulo XIV, Capítulo VIII del Código Judicial de la República de Panamá establece en su artículo 1777 que los funcionarios públicos, los gerentes y directores de entidades autónomas o semiautónomas y demás entidades públicas del Estado a quienes la ley le atribuya el ejercicio del cobro coactivo, procederán ejecutivamente en la aplicación

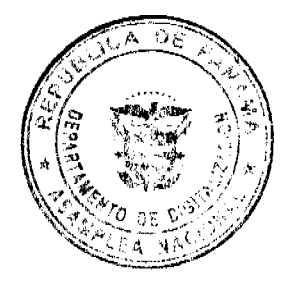

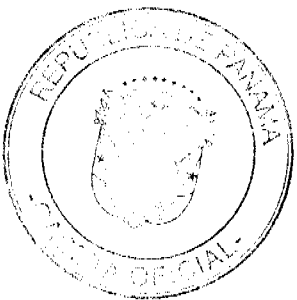

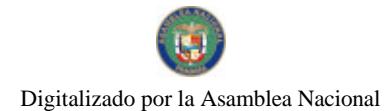

#### Gaceta Oficial Digital, viernes 15 de enero de 2010

16

de la misma, de conformidad con las disposiciones de los capítulos anteriores y demás normas legales sobre la materia.

#### **RESUELVE**

ARTÍCULO 1: Delegar en la Licenciada Karina Silene Ortiz Hernández, mujer, panameña, abogada, mayor de edad, con cédula de identidad personal No 8-706-629 el ejercicio de la Jurisdicción Coactiva de la Autoridad de los Recursos Acuáticos de Panamá.

ARTÍCULO 2: Que la Licenciada Karina Silene Ortiz Hernández tendrá dentro de sus funciones de Juez Ejecutora el cobro de las sumas que le adeuden a la Autoridad de los Recursos Acuáticos de Panamá.

ARTÍCULO 3: La Licenciada Karina Silene Ortiz Hernández, en su calidad de Juez Ejecutora ejercerá sus funciones conforme al procedimiento establecido en el Libro Segundo, Titulo XIV, Capítulo VIII del Código Judicial República de Panamá y demás normas jurídicas vigentes, concordantes y complementarias.

ARTÍCULO 4: Esta Resolución entrara en vigencia a partir de su publicación en Gaceta Oficial.

FUNDAMENTO DE DERECHO: Ley No. 44 de 23 de noviembre de 2006, Código Judicial de la República de Panamá y demás normas jurídicas vigentes, concordantes y complementarias.

Dada en la ciudad de Panamá, a los seis (6) días del mes de enero de 2010.

## **COMUNÍQUESE Y PUBLÍQUESE**

## DIANA ARAÚZ

#### **Administradora General**

**AVISOS** 

AVISO DE VENTA. La suscrita sociedad A G & ASOCIADOS, sociedad anónima debidamente registrada a la Ficha No. 597958, Documento No. 1271467, de la Sección Mercantil del Registro Público de Panamá, representada en este acto por ARIOSTO ANTONIO GONZÁLEZ DOMÍNGUEZ, cedulado No. 7-53-134, por este medio hago constar, para efectos del artículo 777 del Código de Comercio, que mediante acta fechada 1 de diciembre de 2009, ha traspasado, a favor de la señora CORINA RAQUEL URRIOLA DE GONZÁLEZ, cedulada No. 7-75-86, el permiso de operaciones No. 1271467-1-597958-2008-140769, del OK COMPA BAR & GRILL, ubicada en el Paseo Carlos L. López, corregimiento cabecera, distrito de Las Tablas, provincia de Los Santos con todas sus actividades, expedido por la Dirección General de Comercio Interior, del Ministerio de Comercio e Industrias. Panamá, 2 de diciembre de 2009. Sociedad A G 6 ASOCIADOS, ARIOSTO ANTONIO GONZÁLEZ DOMÍNGUEZ, cédula No. 7-53-134. L. 201-330182. Tercera publicación.

AVISO. Se informa al público que el día 2 de diciembre de 2009 en reunión extraordinaria de accionistas de la sociedad anónima CORPORACIÓN DE BIENES RAÍCES RATTAN SINGH, S.A., sociedad debidamente inscrita a la ficha 296176, Rollo 44523, Imagen 10, de la Sección de Micropelículas Mercantil del Registro Público de Panamá, se ordenó cambiar el nombre de la sociedad a INVERSIONES RATTAN, S.A., la cual quedó debidamente protocolizada mediante escritura pública número 25,281 de la Notaría Décima del Circuito de Panamá e inscrita el 18 de diciembre de 2009 en la Sección Mercantil del Registro Público de Panamá, a la Ficha 296176, Documento Redi 1697254, L. 201-330262. Tercera publicación

Yo, SIMON TAWACHI ABADI, portador de la cédula de identidad personal No. 3-68-365, con domicilio en la ciudad de Panamá, actuando en nombre y representación de la sociedad denominada GABOY, S.A., inscrita a la ficha 59338, Rollo 4425, Imagen 64, del Registro Público de Panamá, sociedad ésta propietaria de las siguientes licencias comerciales. <sup>o</sup> Licencia comercial tipo B a nombre de PAPAGALLO bajo el número 25567 de 25 de noviembre de 1992, inscrita en la provincia de Chiriquí, distrito de David. Hago constar que las mencionadas licencias comerciales y avisos de operación serán cancelados mediante traspaso, y a la vez doy mi consentimiento para que la sociedad FASHION FOOTWEAR UNLIMITED, S.A., pueda utilizar posteriormente el nombre comercial para sus avisos de operaciones. Agradeciéndole la atención que le brinden a la presente. Atentamente, Gaboy, S.A. Simón Tawachi A. Céd. 3-68-385. L. 201-330267. Segunda publicación.

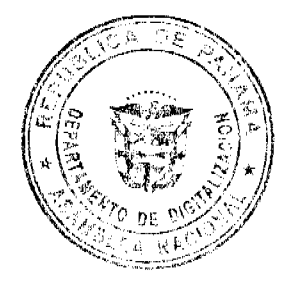

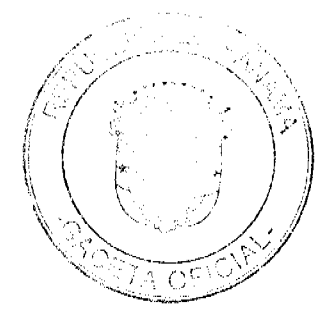

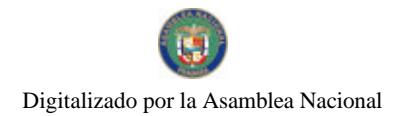

Gaceta Oficial Digital, viernes 15 de enero de 2010

17

Yo, SIMON TAWACHI ABADI, portador de la cédula de identidad personal No. 3-68-365, con domicilio en la ciudad de Panamá, actuando en nombre y representación de la sociedad denominada SPORT SHOES, INC., inscrita a la ficha 229512, Rollo 27914, Imagen 86, del Registro Público de Panamá, sociedad ésta propietaria de las siguientes licencias comerciales. ° Licencia comercial tipo B a nombre de ENERGY bajo el número 38365 de 28 de junio de 1990, inscrita en la provincia de Panamá, distrito de Panamá. Hago constar que las mencionadas licencias comerciales y avisos de operación serán cancelados mediante traspaso, y a la vez doy mi consentimiento para que la sociedad FASHION FOOTWEAR UNLIMITED, S.A., pueda utilizar posteriormente el nombre comercial para sus avisos de operaciones. Agradeciéndole la atención que le brinden a la presente. Atentamente, Sport Shoes, Inc. Simón Tawachi A. Céd. 3-68-385. L. 201-330269. Segunda publicación.

Yo, SIMON TAWACHI ABADI, portador de la cédula de identidad personal No. 3-68-365, con domicilio en la ciudad de Panamá, actuando en nombre y representación de la sociedad denominada ALZURA, S.A., inscrita a la ficha 245435, Rollo 31914, Imagen 140, del Registro Público de Panamá, sociedad ésta propietaria de las siguientes licencias comerciales. <sup>o</sup> Licencia comercial tipo B a nombre de DORVAL bajo el número 24691 de 6 de agosto de 1991, inscrita en la provincia de Chiriquí, distrito de David. º Registro Comercial Tipo B a nombre de Calzados Dorval Chitre bajo el número 0157 de 28 de diciembre de 1994, inscrita en el distrito de Chitré, provincia de Herrera. <sup>o</sup> Licencia comercial tipo B a nombre de FLORSHEIM bajo el número 2007-4445 de 4 de junio de 2007. º Licencia comercial tipo B a nombre de DOMANI bajo el número 2004-7666 de 20 de diciembre de 2004. <sup>e</sup> Aviso Operación 31914-140-245435-2009-190836, a nombre de VIVISHOES, de fecha 25-Nov.-2009, registrada en la ciudad de Panamá, distrito de Panamá. º Aviso de Operación 31914-140-245435-2009-190834, a nombre de TRAFFIC FASHION DIRECTION, de fecha 25-Nov-2009, registrada en la ciudad de Panamá, distrito de Panamá. Hago constar que las mencionadas licencias comerciales y avisos de operación serán cancelados mediante traspaso, y a la vez doy mi consentimiento para que la sociedad FASHION FOOTWEAR UNLIMITED, S.A., pueda utilizar posteriormente el nombre comercial para sus avisos de operaciones. Agradeciéndole la atención que le brinden a la presente. Atentamente, Alzura, S.A. Simón Tawachi A. Céd. 3-68-385. L. 201-330271. Segunda publicación.

AVISO. Para dar cumplimiento a lo ordenado por el Artículo 777 del Código de Comercio, hacemos constar, que mediante contrato de compra-venta suscrito el día 30 de diciembre de 2009, entre las sociedades ETNIKA INTERNTET CAFÉ, S.A. y SERVICIOS MULTIPLES Y COPIADORAS, S.A.; la sociedad SERVICIOS MULTIPLES Y COPIADORAS, S.A., ha adquirido la titularidad del establecimiento comercial ETNIKA INTERNET CAFÉ, ubicado en la Urbanización El Cangrejo, Avenida Manuel Espinosa Batista, Edificio INCA, local No. 2 y 3, corregimiento de Bella Vista, distrito de Panamá, amparado por el aviso de operación No. 947784-1-525140-2007-101604 de octubre de 2007. Panamá, 30 de diciembre de 2009. ORLANDO IBARRA. ETNIKA INTERNET CAFÉ, S.A. ROSARIO GARCÍA DE PAREDES. SERVICIOS MÚLTIPLES Y COPIADORAS, S.A. L. 201-330408. Primera publicación.

AVISO No. 15. EL SUSCRITO, JUEZ PRIMERO SECCIONAL DE FAMILIA DEL TERCER CIRCUITO JUDICIAL DE PANAMA, por medio de la presente, HACE SABER: Que dentro del Proceso de INTERDICCIÓN interpuesto por ROSA IVETTE GORDÓN PINEDA contra ERIC ALBERTO GORDÓN PINEDA, se ha dictado Sentencia cuya fecha y parte resolutiva es la siguiente: SENTENCIA No. 166. JUZGADO PRIMERO SECCIONAL DE FAMILIA DEL TERCER CIRCUITO JUDICIAL DE PANAMÁ. La Chorrera, veintisiete (27) de abril de dos mil nueve (2009). ....... En mérito de lo expuesto, el suscrito JUEZ PRIMERO SECCIONAL DE FAMILIA DEL TERCER VISTOS: CIRCUITO JUDICIAL DE PANAMÁ, administrando justicia en nombre de la República y por autoridad de la Ley, DECLARA EN INTERDICCIÓN de laal señor ERIC ALBERTO GORDÓN PINEDA, varón, panameño, mayor de edad, cedulado No. 8-490-641, quien estará incapacitado para ejercer la administración libre de su persona y bienes. En consecuencia, se designa como TUTORA LEGAL a la señora ROSA IVETTE GORDÓN PINEDA, mujer, panameña, mayor de edad, con cédula No. 8-446-676, quien deberá comparecer al juzgado, a fin de que se le discierna sobre el cargo encomendado y en su calidad de tal, tiene la obligación de ejercer todas y casa una de las cargas que se presenten en los Artículos 442 y ss. y concordantes del Código de la Familia, como también, presentar cuentas anuales de su gestión. La presente resolución comenzará a surtir efectos legales una vez ejecutoriada e inscrita en el Registro Civil, para lo cual se ordena remitir copia debidamente autenticada. Publíquese de un extracto de esta sentencia en la Gaceta Oficial por una sola vez como lo indica el Artículo 300 del Código Civil. Consúltese la presente sentencia al Tribunal Superior de Familia FUNDAMENTO DE DERECHO: Artículos 389 y ss. del Código de la Familia; Artículos 773, 821, 880, 890, 904, 1297 y ss. del Código Judicial. NOTIFÍQUESE Y CÚMPLASE, (fdo) EL JUEZ Y LA SECRETARIA. Por tanto, se fija el presente Aviso en lugar visible de la Secretaría del Tribunal y copia autenticada del mismo se entrega a la parte interesada para su legal publicación. La Chorrera, 27 de octubre de 2009. LIC. CESAR A. AMAT G. JUEZ PRIMERO SECCIONAL DE FAMILIA DEL TERCER CIRCUITO JUDICIAL DE PANAMÁ. SRA. MARIETTE VELARDE. SECRETARIA INTERINA. L. 201-330288. Única publicación.

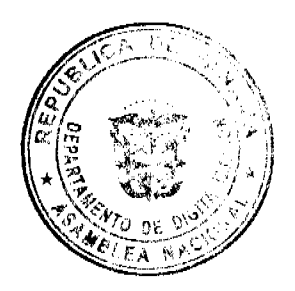

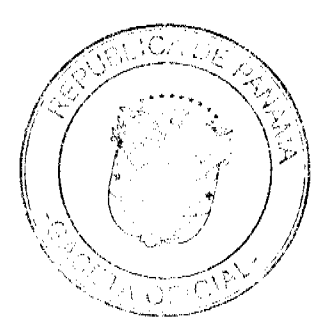

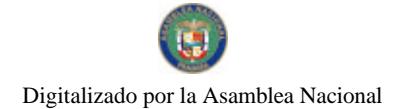

#### Gaceta Oficial Digital, viernes 15 de enero de 2010

AVISO No. 24. El suscrito JUEZ PRIMERO SECCIONAL DE FAMILIA DEL PRIMER CIRCUITO JUDICIAL DE PANAMA.- HACE SABER QUE: Dentro del Proceso de Tutela promovido por MAGALY DEL CARMEN SMITH CASTRO a favor de la niña SUREINY MARINA SOLANILLA ROMERO, se ha dictado un auto cuya fecha y parte resolutiva es la siguiente: SENTENCIA No. 346. JUZGADO PRIMERO SECCIONAL DE FAMILIA DEL PRIMER CIRCUITO JUDICIAL DE PANAMÁ. Panamá, seis (6) de julio de dos mil nueve (2009). VISTOS: .............. En mérito de lo expuesto, el suscrito JUEZ PRIMERO SECCIÓNAL DE FAMILIA DEL PRIMER CIRCUITO JUDICIAL DE PANAMÁ, administrando justicia en nombre de la República y por autoridad de la Ley, OTORGA LA TUTELA de la niña SUREINY MARINA SOLANILLA ROMERO C.I.P. No. 8-907-1657, hija de los señores LUIS CARLOS SOLANILLA MORALES (q.e.p.d.) C.I.P. No. 8-183-908 y LUZ MARINA ROMERO (q.e.p.d) C.I.P. No. 8-238-2635, A LA SEÑORA MAGALY DEL CARMEN SMITH CASTRO con C.I.P. No. 8-223-276, quien deberá comparecer a este Despacho a fin de tomar posesión en firme de su cargo. Se le advierte a la tutora que deberán rendir al Tribubal informes o cuentas anuales de su gestión. CONSULTESE la presente sentencia al Tribunal Superior de Familia, en los términos de los artículos 1225 y 1323 del Código Judicial. Ejecutoriada la presente sentencia publíquese la misma en la Gaceta Oficial e inscríbase en el Registro Público y en la sección de Tutelas del Registro Civil, en virtud de lo que señala el artículo 395 del Código de la Familia y el artículo 300 del Código Civil vigente. FUNDAMENTO DE DERECHO: artículos 394 No. 3, 395, 411 y 413 y ss. del Código de la Familia; artículos 1225 y 1323 del Código Judicial. NOTIFÍQUESE, CONSÚLTESE, PUBLÍQUESE E INSCRÍBASE, (Fdos.) El Juez y El Secretario. Dentro del Proceso de Tutela promovido por MAGALY DEL CARMEN SMITH CASTRO a favor de la niña SUREINY MARINA SOLANILLA ROMERO, el Tribunal Superior de Familia ha dictado una resolución cuya fecha y parte resolutiva es la siguiente: TRIBUNAL SUPERIOR DE FAMILIA. Panamá, catorce (14) de octubre de dos mil nueve (2009). VISTOS: .............. En consecuencia, EL TRIBUNAL SUPERIOR DE FAMILIA, administrando justícia en nombre de la República y por Autoridad de Ley, APRUEBA la Sentencia No. 346, de seis (6) de julio de dos mil nueve (2009), proferida por el JUZGADO PRIMERO SECCIONAL DE FAMILIA DEL PRIMER CIRCUITO JUDICIAL DE PANAMA, dentro de TUTELA interpuesto por MAGALY DEL CARMEN SMITH CASTRO a favor de la niña SUREINY MARINA SOLANILLA ROMERO. NOTIFÍQUESE, (Fdos.) MAG. NELLY CEDEÑO DE PAREDES. (Fdos.) MAG. JOSE AGUSTÍN DELGADO. (Fdos.) MAG. EYSA ESCOBAR DE HERRERA. El Secretario Encargado. (Fdos.) LICDO. DENIS GUERRA GONZAZALEZ. Por tanto se fija el presente AVISO en la secretaría del Tribunal y copia autenticada son entregadas a la parte interesada para su correspondiente publicación. Panamá, 11 de diciembre de 2009. LCDO. EMILIANO RAMON PEREZ S. JUEZ PRIMERO SECCIONAL DE FAMILIA DEL PRIMER CIRCUITO JUDICIAL DE PANAMÁ. LICDO. OSVALDO JARAMILLO. SECRETARIO. L. 201-329412. Única publicación.

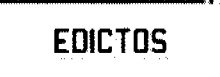

REPÚBLICA DE PANAMÁ AGUADULCE, PROVINCIA DE COCLÉ. EDICTO PÚBLICO No. 18-09. El Alcalde Municipal del Distrito de Aguadulce, al público. HACE SABER: Que el señor (a) FABIO ENRIQUE SÁNCHEZ ALONSO, varón, panameño, mayor de edad, casado, con cédula de identidad personal 4-263-511, empleado de empresa privada, con domicilio en El Tecal, Avenida Principal, Vacamonte, distrito de Arraiján, acudimos a usted con todo respeto para solicitarle en mi nombre y representación se me adjudique a título de plena propiedad por venta de un (1) lote de terreno, ubicado en Calle 35 Norte, Nuevo Perú, corregimiento de Pocrí, distrito de Aguadulce y dentro de las áreas adjudicables pertenecientes a la Finca 14832, Rollo 5409, Doc. 1, propiedad del Municipio de Aguadulce, tal como se describe en el plano No. 201-23060, inscrito en la Dirección General de Catastro del Ministerio de Economía y Finanzas el día 26 de febrero de 2009. Con una superficie de CUATROCIENTOS DIECIOCHO METROS CUADRADOS CON SESENTA Y SEIS CENTÍMETROS CUADRADOS (418.66 m2), comprendido dentro de los siguientes linderos y medidas: Norte: Finca 14832, Rollo 5409, Doc. 1, ocupada por Ricardo Sánchez y mide 11.76 mts. Sur: Calle 35 y mide 11.00 mts. Este: Finca 14832, Rollo 5409, Doc. 1, ocupada por Zulcica Sánchez y mide 35.98 mts. Oeste: Finca 14832, Rollo 5409, Doc. 1, ocupada por Ricardo Sánchez y mide 40.14 mts. Con base a lo que dispone el Acuerdo Municipal No. 6 del 30 de enero de 1995, se fija este edicto en lugar visible de este despacho y en la corregiduría respectiva, por un lapso de quince (15) días hábiles para que dentro de este tiempo puedan oponerse la (s) persona (s) que se siente (n) afectada (s) por la presente solicitud. Copia de este edicto se le entregará a la interesada, para que publique en un diario de circulación nacional por tres días seguidos y un día en la Gaceta Oficial. Aguadulce, 5 de junio de 2009. El Alcalde (fdo.) ALONSO AMADO NIETO R. La Secretaria (fdo.) YATCENIA DOMINGO DE TEJERA. Es fiel copia de su original, Aguadulce, 5 de junio de 2009. Yatcenia Domingo de Tejera. Secretaria General Alcaldía de Aguadulce. L.201-323399.

REPÚBLICA DE PANAMÁ AGUADULCE, PROVINCIA DE COCLÉ. EDICTO PÚBLICO No. 20-09. El Alcalde Municipal del Distrito de Aguadulce, al público. HACE SABER: Que el señor (a) OLGA MARIA ALONSO GONZALEZ, mujer, panameña, mayor de edad, soltera, con cédula de identidad personal 8-155-201, trabaja independiente, con domicilio en El Perú, corregimiento de Pocrí, distrito de Aguadulce, acudimos a usted con todo

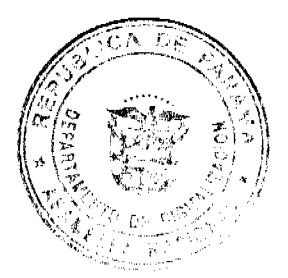

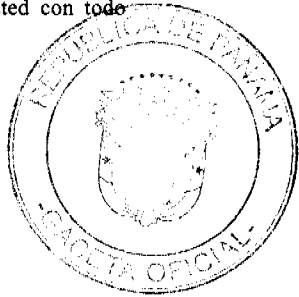

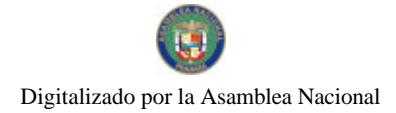

#### Gaceta Oficial Digital, viemes 15 de enero de 2010

19

respeto para solicitarle en mi nombre y representación se me adjudique a título de plena propiedad por venta de un (1) lote de terreno, ubicado en Calle 35 Norte, Nuevo Pcrú, corregimiento de Pocrí, distrito de Aguadulce y dentro de las áreas adjudicables pertenecientes a la Finca 14832, Rollo 5409, Doc. 1, propiedad del Municipio de Aguadulce, tal como se describe en el plano No. 201-23058, inscrito en la Dirección General de Catastro del Ministerio de Economía y Finanzas el día 26 de febrero de 2009. Con una superficie de CUATROCIENTOS SESENTA Y SEIS METROS CUADRADOS CON NOVENTA Y TRES CENTÍMETROS CUADRADOS (466.93 m2), comprendido dentro de los siguientes linderos y medidas: Norte: Finca 14832, Rollo 5409, Doc. 1, ocupada por Pablo Sánchez y mide 24.47 mts. Sur: Finca 14832, Rollo 5409, Doc. 1, ocupada por Olga María Sánchez y servidumbre y mide en tres tramos 6.00 mts, 13.43 mts., 11.88 mts. Este: Finca 14832, Rollo 5409, Doc. 1, ocupada por Ricardo Arturo Sánchez y mide 24.35 mts. Oeste: Finca 14832, Rollo 5409, Doc. 1, ocupada por Pablo E. Sánchez y mide 14.79 mts. Con base a lo que dispone el Acuerdo Municipal No. 6 del 30 de enero de 1995, se fija este edicto en lugar visible de este despacho y en la corregiduría respectiva, por un lapso de quince (15) días hábiles para que dentro de este tiempo puedan oponerse la (s) persona (s) que se siente (n) afectada (s) por la presente solicitud. Copia de este edicto se le entregará a la interesada, para que publique en un diario de circulación nacional por tres días seguidos y un día en la Gaceta Oficial. Aguadulce, 8 de junio de 2009. El Alcalde (fdo.) ALONSO AMADO NIETO R. La Secretaria (fdo.) YATCENIA DOMINGO DE TEJERA. Secretaria General Alcaldía de Aguadulce. L.201-323402.

REPÚBLICA DE PANAMÁ AGUADULCE, PROVINCIA DE COCLÉ. EDICTO PÚBLICO No. 21-09. El Alcalde Municipal del Distrito de Aguadulce, al público. HACE SABER: Que el señor (a) OBDULIA ELENA SÁNCHEZ ALONSO, mujer, panameña, mayor de edad, soltera, con cédula de identidad personal 2-728-1946, empleado de empresa pública, con domicilio en Los Andes, San Miguelito, distrito de San Miguelito, acudimos a usted con todo respeto para solicitarle en mi nombre y representación se me adjudique a título de plena propiedad por venta de un (1) lote de terreno, ubicado en Calle 35 Norte, Nuevo Perú, corregimiento de Pocri, distrito de Aguadulce y dentro de las áreas adjudicables pertenecientes a la Finca 14832, Rollo 5409, Doc. 1, propiedad del Municipio de Aguadulce, tal como se describe en el plano No. 201-23055, inscrito en la Dirección General de Catastro del Ministerio de Economía y Finanzas el día 26 de febrero de 2009. Con una superficie de QUINIENTOS OCHENTA Y SIETE METROS CUADRADOS CON SETENTA Y SEIS CENTÍMETROS CUADRADOS (587.76 m2), comprendido dentro de los siguientes linderos y medidas: Norte: Finca 14832, Rollo 5409, Doc. 1, ocupada por Pablo Sánchez y mide 13.89 mts. Sur: Calle 35 Norte y mide 12.00 mts. Este: Servidumbre y mide en dos tramos 14.90 mts., 25.35 mts. Oeste: Finca 14832, Rollo 5409, Doc. 1, ocupada por Agapito Bonilla y mide 40.00 mts. Con base a lo que dispone el Acuerdo Municipal No. 6 del 30 de enero de 1995, se fija este edicto en lugar visible de este despacho y en la corregiduría respectiva, por un lapso de quince (15) días hábiles para que dentro de este tiempo puedan oponerse la (s) persona (s) que se siente (n) afectada (s) por la presente solicitud. Copia de este edicto se le entregará a la interesada, para que publique en un diario de circulación nacional por tres días seguidos y un día en la Gaceta Oficial. Aguadulce, 8 de junio de 2009. El Alcalde (fdo.) ALONSO AMADO NIETO R. La Secretaria (fdo.) YATCENIA DOMINGO DE TEJERA. Es fiel copia de su original, Aguadulce, 8 de junio de 2009. YATCENIA DOMINGO DE TEJERA. Secretaria General Alcaldía de Aguadulce. L.201-322890.

REPÚBLICA DE PANAMÁ AGUADULCE, PROVINCIA DE COCLÉ. EDICTO PÚBLICO No. 36-09. El Alcalde Municipal del Distrito de Aguadulce, al público. HACE SABER: Que el señor (a) PABLO ERNESTO SÁNCHEZ ALONSO, varón, panameño, mayor de edad, casado, empleado de empresa privada, con cédula de identidad personal 4-258-853, con domicilio en ciudad de Panamá, acudo ante usted con todo respeto para solicitarle en nuestros nombres y representación se nos adjudique a título de plena propiedad por venta de un (1) lote de terreno, ubicado en El Perú, corregimiento de Pocrí, distrito de Aguadulce y dentro de las áreas adjudicables pertenecientes a la Finca 14832, Rollo 5409, Doc. 1, propiedad del Municipio de Aguadulce, tal como se describe en el plano No. RC-2010423585, inscrito en la Dirección General de Catastro del Ministerio de Economía y Finanzas el día 23 de junio de 2009. Con una superfície de CUATROCIENTOS NOVENTA Y UN METROS CUADRADOS CON SESENTA Y CINCO CENTÍMETROS CUADRADOS (491.65 m2), comprendido dentro de los siguientes linderos y medidas: Norte: Finca 14832, Rollo 5409, Doc. 1, ocupada por Pablo Sánchez y mide 20.37 mts. Sur: Finca 14832, Rollo 5409, Doc. 1, ocupada por Obdulia Sánchez y mide 13.89 mts. Este: Finca 14832, Rollo 5409, Doc. 1, ocupada por Olga María Alonso y mide 27.84 mts. Oeste: Finca 14832, Rollo 5409, Doc. 1, ocupada por Agapito Bonilla y mide 32.00 mts. Con base a lo que dispone el Acuerdo Municípal No. 75 del 18 de noviembre de 2008, se fija este edicto en lugar visible de este despacho y en la corregiduría respectiva, por un lapso de quince (15) días hábiles para que dentro de este tiempo puedan oponerse la (s) persona (s) que se siente (n) afectada (s) por la presente solicitud. Copia de este edicto se le entregará a la interesada, para que publique en un diario de circulación nacional por tres días seguidos y un día en la Gaceta Oficial. Aguadulce, 09 de septiembre de 2009. El Alcalde (fdo.) OMAR A. CORNEJO RODRIGUEZ. La Secretaria (fdo.) YATCENIA DOMINGO DE TEJERA. Es fiel copia de su original, Aguadulce, 09 de septiembre de 2009. YATCENIA DOMINGO DE TEJERA. Secretaria General Alcaldía de Aguadulce. L.201-324781.

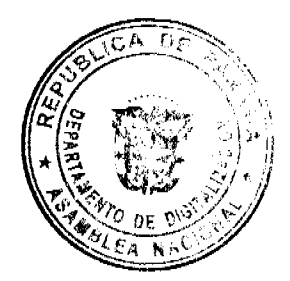

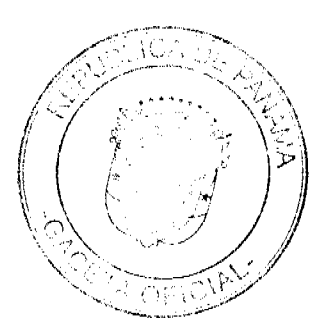

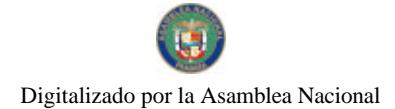

#### Gaceta Oficial Digital, viemes 15 de enero de 2010

REPÚBLICA DE PANAMÁ MINISTERIO DE DESARROLLO AGROPECUARIO DIRECCIÓN NACIONAL DE REFORMA AGRARIA REGIÓN No. 1, CHIRIQUÍ. EDICTO No. 470-2009. EL SUSCRITO FUNCIONARIO SUSTANCIADOR DE LA REFORMA AGRARIA DEL MINISTERIO DE DESARROLLO AGROPECUARIO DE CHIRIQUÍ, AL PÚBLICO; HACE SABER: Que el señor (a) HECTOR ZAPATA ATENCIO, vecino (a) del corregimiento de La Concepción, distrito de Bugaba, portador de la cédula de identidad personal No. 4-59-963, ha solicitado a la Dirección de Reforma Agraria, mediante solicitud No.4-0460, la adjudicación a Título Oneroso de dos (2) globos de terrenos adjudicables, de una superficie de: Globo A. 64 Has. + 2277.11 M2, ubicada en Guanábano Brazo Derecho, corregimiento de Cabecera, distrito de Barú, cuyos linderos son los siguientes: Norte: Rosa Isela Ayala de Vargas, Luis Ortega Montenegro. Sur: República de Costa Rica, Elvin Eliécer Franco Caballero, camino, Luis Ortega Montenegro, Este: Río Brazo Derecho, Oeste: República de Costa Rica, Y una superficie de: Globo B; 19 Has, + 1094.19 M2, ubicada en Guanábano Brazo Derecho, corregimiento de Cabecera, distrito de Barú, cuyos linderos son los siguientes: Norte: Luis Ortega Montenegro. Sur: Gabriel Rodríguez Pittí, río Brazo Derecho. Este: Gabriel Rodríguez Pitti, quebrada sin nombre de por medio. Oeste: Río Brazo Derecho. Para efectos legales se fija el presente Edicto en lugar visible de este Despacho, en la Alcaldía de Barú o en la corregiduría de Cabecera y copias del mismo se entregarán al interesado para que las haga publicar en los órganos de publicidad correspondientes, tal como lo ordena el artículo 108 del Código Agrario. Este Edicto tendrá una vigencia de quince (15) días a partir de su última publicación. Dado en David, a los 16 días del mes de diciembre de 2009. (fdo.) ING. FULVIO ARAUZ G. Funcionario Sustanciador. (fdo.) ELVIA ELIZONDO. Secretaria Ad-Hoc. L.201-329408.

REPÚBLICA DE PANAMÁ MINISTERIO DE DESARROLLO AGROPECUARIO DIRECCIÓN NACIONAL DE REFORMA AGRARIA REGIÓN No. 1. EDICTO No. 475-2009. El Suscrito Funcionario Sustanciador de la Dirección Nacional de Reforma Agraria, en la provincia de Chiriquí al público. HACE CONSTAR: Que el señor (a) EVERARDO JIMÉNEZ GUERRA, vecino (a) de Kilómetro 24, del corregimiento de Baco, distrito de Barú, provincia de Chiriquí, portador de la cédula de identidad personal No. 9-104-2600, ha solicitado a la Dirección Nacional de Reforma Agraria, mediante solicitud No.4-0829 del 19 de agosto de 2002, según plano aprobado No. 402-04-18294, la adjudicación del título oneroso de una parcela de tierra patrimonial adjudicable, con una superfície de 2 has. + 1257.03 M2, que forma parte de la finca No. 4700, inscrita al Rollo 17410, Doc. 5, de propiedad del Ministerio de Desarrollo Agropecuario. El terreno está ubicado en la localidad de Kilómetro 24, corregimiento de Baco, distrito de Barú, provincia de Chiriquí, comprendido dentro de los siguientes linderos: Norte: Camino. Sur: Javier Alexis Valdés V. Este: Francisco Patiño, Claudio Rodríguez R. Oeste: Javier Alexis Valdés V. Para los efectos legales se fija el presente Edicto en lugar visible de este Despacho, en la Alcaldía del distrito de Barú o en la corregiduría de Baco y copia del mismo se le entregará al interesado para que lo haga publicar en los órganos de publicidad correspondientes, tal como lo ordena el artículo 108 del Código Agrario. Este Edicto tendrá una vigencia de quince (15) días a partir de la última publicación. Dado en David, a los 22 días del mes de diciembre de 2009. (fdo.) ING. FULVIO ARAUZ G. Funcionario Sustanciador. (fdo.) ELVIA ELIZONDO. Secretaria Ad-Hoc. L.201-329540.

EDICTO No. 82 DIRECCIÓN DE INGENIERÍA MUNICIPAL DE LA CHORRERA.- SECCIÓN DE CATASTRO ALCALDÍA MUNICIPAL DEL DISTRITO DE LA CHORRERA. EL SUSCRITO ALCALDE DEL DISTRITO DE LA CHORRERA, HACE SABER: QUE EL SEÑOR (A) MIGUEL PERALTA SAAVEDRA, panameño, mayor de edad, casado, oficio conductor, con residencia en la barriada María Leticia, teléfono No. 253-5812, portador de la cédula de identidad personal No. 7-97-846, en su propio nombre en representación de su propia persona, ha solicitado a este Despacho que se le adjudique a título de plena propiedad, en concepto de venta de un lote de terreno Municipal Urbano, localizado en el lugar denominado Calle Los Barrios, de la Barriada Potrero Grande, Corregimiento El Coco, donde se llevará a cabo una construcción distingue con el número en y cuyos linderos y medidas son los siguientes: Norte: Finca 6028, Tomo 194, Folio 104 ocupado por Gladis Judith Peralta de Domínguez con: 165.97 Mts. Sur: Finca 6028, Tomo 194, Folio 104 ocupado por César Raúl Peralta Saavedra con: 163.89 Mts. Este: Finca 6028, Tomo 194, Folio 104 ocupado por Eusebio Peralta con: 43.85 Mts. Oeste: Calle Los Barrios con: 52.01 Mts. Área total del terreno ocho mil seiscientos veinte metros cuadrados con sesenta y nueve decímetros cuadrados (8,620.69 Mts.2). Con base a lo que dispone el Artículo 14 del Acuerdo Municipal No. 11-A del 6 de marzo de 1969, se fija el presente Edicto en un lugar visible al lote de terreno solicitado, por el término de diez (10) días, para que dentro de dicho plazo o término pueda oponerse la (s) que se encuentran afectadas. Entréguesele, sendas copias del presente Edicto al interesado, para su publicación por una sola vez en un periódico de gran circulación y en la Gaceta Oficial. La Chorrera, 29 de septiembre de dos mil nueve. Alcalde: (fdo.) SR. TEMISTOCLE JAVIER HERRERA. Jefa de la Sección de Catastro (fdo.) SRTA. IRISCELYS DIAZ G. Es fiel copia de su original. La Chorrera, veintinueve (29) de septiembre de dos mil nueve. SRTA. IRISCELYS DIAZ G. Jefa de la Sección de Catastro Municipal. L. 201-330275.

EDICTO No. 435 DIRECCIÓN DE INGENIERÍA MUNICIPAL DE LA CHORRERA.- SECCIÓN DE CATASTRO ALCALDÍA MUNICIPAL DEL DISTRITO DE LA CHORRERA. EL SUSCRITO ALCALDE DEL DISTRITO DE LA CHORRERA, HACE SABER: QUE EL SEÑOR (A) ISRAEL MONTENEGRO RODRIGUEZ, varón, panameño, mayor de edad, con residencia en Los Guayabitos de Barrio Balboa, casa No. 3926, con cédula de identidad personal No.

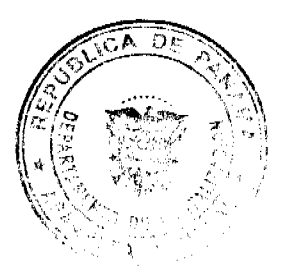

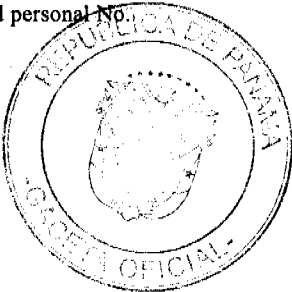

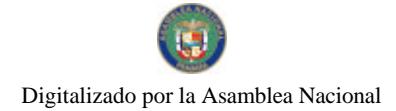

#### Gaceta Oficial Digital, viemes 15 de enero de 2010

8-34-827, en su propio nombre en representación de su propia persona, ha solicitado a este Despacho que se le adjudique a título de plena propiedad, en concepto de venta de un lote de terreno Municipal Urbano, localizado en el lugar denominado Calle V Oeste, de la Barriada Los Guayabitos, Corregimiento Barrio Balboa, donde hay una casa distingue , y cuyos linderos y medidas son los siguientes: Norte: Calle V Norte con: 30.052 Mts. Sur: Finca 6028, con el número Folio 104, Tomo 194 propiedad del Municipio de La Chorrera con: 30.452 Mts. Este: Finca 6028, Folio 104, Tomo 194 propiedad del Municipio de La Chorrera con: 24.123 Mts. Oeste: Finca 6028, Folio 104, Tomo 194 propiedad del Municipio de La Chorrera con: 22.8238 Mts. Área total del terreno setecientos siete metros cuadrados con veinticinco decímetros cuadrados (707.25 Mts.2). Con base a lo que dispone el Artículo 14 del Acuerdo Municipal No. 11-A del 6 de marzo de 1969, se fija el presente Edicto en un lugar visible al lote de terreno solicitado, por el término de diez (10) días, para que dentro de dicho plazo o término pueda oponerse la (s) que se encuentran afectadas. Entréguesele, sendas copias del presente Edicto al interesado, para su publicación por una sola vez en un periódico de gran circulación y en la Gaceta Oficial. La Chorrera, 10 de diciembre de dos mil nueve. Alcalde: (fdo.) SR. TEMISTOCLE JAVIER HERRERA. Jefe de la Sección de Catastro (fdo.) SRTA. IRISCELYS DIAZ G. Es fiel copia de su original. La Chorrera, diez (10) de diciembre de dos mil nueve. SRTA. IRISCELYS DIAZ G. Jefa de la Sección de Catastro Municipal. L. 201-330007.

REPÚBLICA DE PANAMÁ MINISTERIO DE DESARROLLO AGROPECUARIO DIRECCIÓN NACIONAL DE REFORMA AGRARIA REGIÓN No. 5, PANAMÁ OESTE. EDICTO No. 080-DRA-2008. El Suscrito Funcionario Sustanciador de la Dirección Nacional de Reforma Agraria, del Ministerio de Desarrollo Agropecuario, en la provincia de Panamá. HACE CONSTAR: Que el señor (a) JUAN JIMÉNEZ SÁNCHEZ, vecino (a) de Veracruz, corregimiento Veracruz, del distrito de Arraiján, provincia de Panamá, portador de la cédula de identidad personal No. 8-225-1137, ha solicitado a la Dirección Nacional de Reforma Agraria, mediante solicitud No. 8-5-317 del 30 de junio de 2005, según plano aprobado No. 809-08-19092, la adjudicación a título oneroso de una parcela de tierra baldía nacional adjudicable, con una superfície de 1 Has. + 1708.77 M2, ubicada en la localidad de Mata Ahogado, corregimiento de Los Llanitos, distrito de San Carlos, provincia de Panamá, comprendida dentro de los siguientes linderos. Norte: Rómulo Espinoza. Sur: Clemente Chérigo. Este: Devin José Chérigo. Oeste: Camino de 10.00 mts. A Mata Ahogado y a Los Llanitos. Para los efectos legales se fija el presente Edicto en lugar visible de este Despacho, en la Alcaldía del distrito de San Carlos, o en la corregiduría de Los Llanitos y copia del mismo se le entregará al interesado para que lo haga publicar en los órganos de publicidad correspondientes, tal como lo ordena el artículo 108 del Código Agrario. Este Edicto tendrá una vigencia de quince (15) días a partir de la última publicación. Dado en Capira a los 10 días del mes de abril de 2008. (fdo.) ING. MIGUEL MADRID. Funcionario Sustanciador. (fdo.) ANÍBAL TORRES. Secretario Ad-Hoc. L.201-330345.

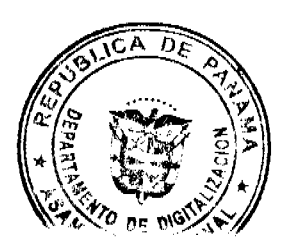

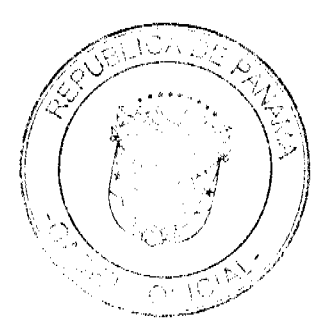